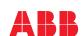

ABB MACHINERY DRIVES

# **ACS180 drives**

# Quick installation and start-up guide

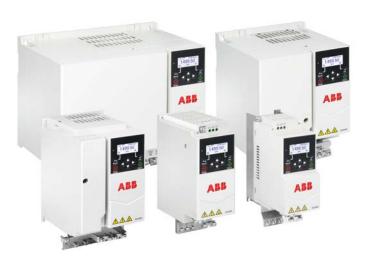

### Safety instructions

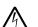

**WARNING!** Obey these instructions. If you ignore them, injury or death, or damage to the equipment can occur. If you are not a qualified electrical professional, do not do electrical installation or maintenance work.

- Do not do work on the drive, motor cable, motor, or control cables when the drive is connected to the input power. Before you start the work, isolate the drive from all dangerous voltage sources and make sure that it is safe to start the work. Always wait for 5 minutes after disconnecting the input power to let the intermediate circuit capacitors discharge
- Do not do work on the drive when a rotating permanent magnet motor is connected to it. A rotating permanent magnet motor energizes the drive, including its input and output

#### 1. Unpack the delivery

Keep the drive in its package until you are ready to install it. After unpacking, protect the drive from dust, debris and moisture.

Make sure that these items are included:

- drive
- installation accessories (cable clamps, screws, hardware, etc.) safety instructions
- multilingual warning sticker sheet (residual voltage warning)
- user interface guide quick installation and start-up guide.

Make sure that there are no signs of damage to the items.

#### 2. Reform the capacitors If the drive has not been powered up for a year or more, you must reform the DC link

capacitors. The manufacturing date is on the type designation label. Refer to *Capacitor reforming instructions* (3BFE64059629 [English]).

# 3. Select the cables and fuse

- Select the power cables. Obey the local regulations.
- **Input power cable:** ABB recommends to use symmetrical shielded cable (VFD cable) for the best EMC performance.
- Motor cable: Use symmetrical shielded cable (VFD cable) for the best EMC performance. Symmetrical shielded cable also reduces bearing currents, wear, and stress on motor insulation.
- Power cable types: In IEC installations, use copper or aluminum cables (if permitted). In UL installations, use only copper cables.
- Current rating: max. load current.
- Voltage rating: min. 600 V AC.
- **Temperature rating:** In IEC installations, select a cable rated for at least 70 °C (158 °F) maximum permissible temperature of conductor in continuous use. In UL installations, select a cable rated for at least 75 °C (167 °F).
- Size: Refer to Fuses and typical power cable sizes for the typical cable sizes and to Terminal data for the power cables for the maximum cable sizes.
- Select the control cables. Use double-shielded twisted-pair cable for analog signals. Use double-shielded or single-shielded cable for the digital, relay and I/O signals. Do not run 24 V and 115/230 V signals in the same cable.
- Protect the drive and input power cable with the correct fuses. Refer to Fuses and typical

# 4. Examine the installation area

The drive is intended for cabinet installation and has a degree of protection of IP20 / UL open type as standard.

Examine the site where you will install the drive. Make sure that:

- The installation site is sufficiently ventilated and hot air does not recirculate.
- There is sufficient free space around the drive for cooling, maintenance, and operation. For the minimum free space requirements, refer to Free space requirements.
- The installation surface is as close to vertical as possible and strong enough to support the weight of the drive. Refer to *Dimensions and weights*.
- The installation surface, floor and materials near the drive are not flammable.
- There are no sources of strong magnetic fields such as high-current single-core

The ambient conditions meet the requirements. Refer to Ambient conditions.

conductors or contactor coils near the drive. A strong magnetic field can cause

### erference or inaccuracy in the operation of the dri 5. Install the drive

You can install the drive with screws, or to a DIN rail (top hat type, width × height = 35 mm × 7.5 mm [1.4 in × 0.3 in]).

- Install the frame RO drives upright. The frame RO drives do not have a fan.
- You can install the frame R1...R4 drives tilted by up to 90 degrees, from vertical to fully horizontal orientation.
- Do not install the drive upside down.
- You can install several drives side by side

# To install the drive with screws

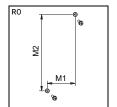

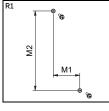

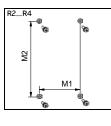

- 1. Make marks onto the surface for the mounting holes. Refer to Dir. weights. Download the mounting template on library.abb.com.
- 2. Drill the holes for the mounting screws. If necessary, install suitable plugs or anchors into the holes. Install the mounting screws into the holes.
- Leave a gap between the screw head and installation surface.
- 4. Put the drive onto the mounting screws
- 5. Tighten the mounting screws.

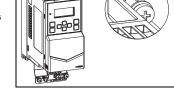

#### To install the drive to a DIN rail for frame sizes R3 and R4

Move the locking part to the left. If necessary, use a flat-head scr Push and hold the locking button down.

- Put the top tabs of the drive onto the top edge of the DIN rail. Put the drive against the bottom edge of the DIN rail.

- Release the locking button.
- Move the locking part to the right.
   Make sure that the drive is correctly installed.
   To remove the drive, open the locking part and lift the drive from the DIN rail.

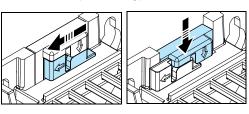

#### 6. Measure the insulation resistance

**Drive:** Do not do voltage tolerance or insulation resistance tests on the drive, because this can cause damage to the drive.

**Input power cable:** Before you connect the input power cable, measure the insulation of the input power cable. Obey the local regulations. Motor and motor cable:

- Make sure that the motor cable is connected to the motor and disconnected from the drive output terminals T1/U, T2/V and T3/W.
- Use a voltage of 1000 V DC to measure the insulation resistance between each phase conductor and the protective earth conductor. The insulation resistance of an ABB motor must be more than 100 Mohm (at 25 °C [77 °F]). For the insulation resistance of other motors, refer to the manufacturer's documentation.

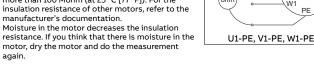

# 7. Make sure that the drive is compatible with the grounding system

You can connect all drive types to a symmetrically grounded TN-S system (center-grounded wye). The drive is delivered with the EMC and VAR screws installed. The material of the screws (plastic or metal) depends on the product variant. The table shows when to remove the metal EMC screw (disconnect the internal EMC filter) or metal VAR screw (disconnect the varistor circuit).

| Screw | Factory default       | Grounding systems                                                   |                                                                         |                                                              |  |  |  |  |  |
|-------|-----------------------|---------------------------------------------------------------------|-------------------------------------------------------------------------|--------------------------------------------------------------|--|--|--|--|--|
| label | screw material        | Symmetrically<br>grounded TN-S<br>systems (center-<br>grounded wye) | Corner-grounded<br>delta, midpoint-<br>grounded delta<br>and TT systems | IT systems<br>(ungrounded or<br>high-resistance<br>grounded) |  |  |  |  |  |
| EMC   | Metal                 | Do not remove                                                       | Remove                                                                  | Remove                                                       |  |  |  |  |  |
|       | Plastic <sup>1)</sup> | Do not remove <sup>2)</sup>                                         | Do not remove                                                           | Do not remove                                                |  |  |  |  |  |
| VAR   | Metal                 | Do not remove                                                       | Do not remove                                                           | Remove                                                       |  |  |  |  |  |
|       | Plastic               | Do not remove                                                       | Do not remove                                                           | Do not remove                                                |  |  |  |  |  |

Drives sold in North America have a plastic EMC screw.

2) Can install the metal screw (included in the drive delivery) to connect the internal EMC filter.

#### 8. Connect the power cables

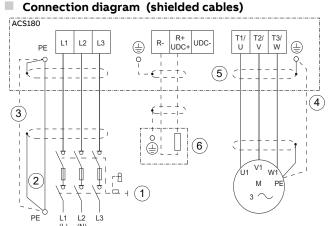

- (N) Disconnecting device.
- Two protective earth (ground) conductors. Drive safety standard IEC/EN61800-5-1 requires two PE conductors, if the cross-sectional area of the PE conductor is less than 10 mm<sup>2</sup> Cu or 16 mm<sup>2</sup> Al. For example, you can use the cable shield in addition to the
- fourth conductor. Use a separate grounding cable or a cable with a separate PE conductor for the line side if the conductivity of the fourth conductor or shield does not meet the requirements for
- the PE conductor. Use a separate grounding cable for the motor side, if the conductivity of the shield is not sufficient, or if there is no symmetrically constructed PE conductor in the cable
- 360-degree grounding of the cable shield is required for the motor cable and brake
- resistor cable (if used). It is also recommended for the input power cable Brake resistor and resistor cable (optional, for frame R2...R4 only).

# Connection procedure (shielded cables)

For the tightening torques, refer to *Terminal data for the pol* 

- Attach the residual voltage warning sticker in the local language to the
- Strip the motor cable.
- Ground the motor cable shield under the grounding clamp.
- Twist the motor cable shield into a bundle, mark it and connect it to the aroundina terminal.
- Connect the phase conductors of the motor cable to terminals T1/U, T2/V
- If you use a brake resistor, connect the brake resistor cable to terminals R- and UDC+. Use a shielded cable and ground the shield under the grounding clamp
- Make sure that the R- and UDC+ terminal screws are tightened. Do this step also if you do not connect cables to the terminals.
- Strip the input power cable.
- If the input power cable has a shield, ground the shield under the grounding clamp. Then twist the shield into a bundle mark it and connect it to the grounding terminal.
- Connect the PE conductor of the input power cable to the grounding terminal.

  If necessary, use a second PE conductor.
- In 3-phase drives, connect the phase conductors of the input power cable to terminals L1, L2 and L3. In 1-phase drives, connect the phase and neutral conductors to terminals L and N
- Mechanically attach the cables on the outside of the drive

9. Connect the control cables

# **Connection procedure**

Do the connections according to the default control connections of the application macro that you select. Keep the signal wire pairs twisted as near to the terminals as possible to prevent inductive coupling.

- 1. Strip a part of the outer shield of the
- control cable for grounding. Use a 360-degree grounding clamp to connect the outer shield to the grounding tab.

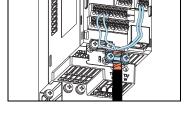

- 4. Connect the conductors to the correct control terminals. Insert the conductor into a push-in terminal. To release, pull the conductor with pushing the open/close button all the way down firmly with a flathead screwdriver.
  - 5. Mechanically attach the control cables on the outside of the drive

3. Strip the control cable conductors

## Default I/O connections (ABB standard macro)

The ABB standard macro is the default macro. The connection diagram for the ABB standard

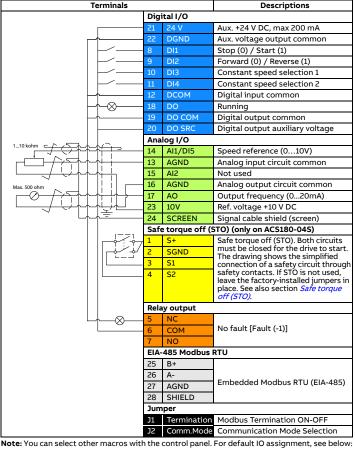

|         | Halla/Auto                    | _ ~       | iternate        | Motor potentionineter           |  |  |
|---------|-------------------------------|-----------|-----------------|---------------------------------|--|--|
| DI1     | Start/Stop (Hand)             | Start for | ward            | Start/Stop                      |  |  |
| DI2     | Hand(1)/Auto(0)               | Start rev | erse            | Forward/Reverse                 |  |  |
| DI3     | Start/Stop (Auto)             | Const sp  | eed selection 1 | Speed ref. up                   |  |  |
| DI4     | Fault reset                   | Const sp  | eed selection 2 | Speed ref. down                 |  |  |
| AI1/DI5 | Speed<br>ref.(Hand)(Al1,010V) | Fault res | et(DI5)         | Const speed selection<br>1(DI5) |  |  |
| AI2     | Speed ref.(Auto)(420mA)       | Speed re  | f.(010V)        | not used                        |  |  |
|         | PID                           |           |                 | Hand/PID                        |  |  |
| DI1     | Start/Stop                    |           | Start/Stop(Han  | ıd)                             |  |  |
| DI2     | Internal setpoint sel 1       |           | Hand(1)/PID(0)  |                                 |  |  |
| DI3     | Internal setpoint sel 2       |           | Start/Stop(PID) |                                 |  |  |

| D17     | Constant speca selection 1                       | constant speed selection 1      |  |  |  |  |  |  |
|---------|--------------------------------------------------|---------------------------------|--|--|--|--|--|--|
| Al1/DI5 | PID set point(Al1, 010V)                         | Hand mode speed ref.(Al1,010V)  |  |  |  |  |  |  |
| AI2     | Process feedback(420mA)                          | Process feedback(420mA)         |  |  |  |  |  |  |
|         | 3-wire                                           | Modbus                          |  |  |  |  |  |  |
| DI1     | Start(pulse)                                     | Start/Stop(Hand)                |  |  |  |  |  |  |
| DI2     | Stop(pulse)                                      | Forward/Reverse(Hand)           |  |  |  |  |  |  |
| DI3     | Forward(0)/Reverse(1)                            | Hand(1)/Modbus(0)               |  |  |  |  |  |  |
| DI4     | Forward(0)/Reverse(1) Constant speed selection 1 | Fault reset                     |  |  |  |  |  |  |
| AI1/DI5 | Constant speed selection 2 (DI5)                 | Constant speed selection 1(DI5) |  |  |  |  |  |  |
| AI2     | Speed ref.(010V)                                 | Speed ref(Hand, 010V)           |  |  |  |  |  |  |
|         | DO Running                                       | <u> </u>                        |  |  |  |  |  |  |

Constant speed selection

| Emba       | ممامم | l fieldhus sennestien   |
|------------|-------|-------------------------|
|            | AO    | Output frequency(020mA) |
| All macros | RO    | Fault(-1)               |
|            |       |                         |

Connect the fieldbus to the EIA-485 Modbus RTU terminal which is on the front of the drive.

- To configure Modbus RTU communication with the embedded fieldbus: Connect the fieldbus cables and the necessary I/O signals
- Use the jumpers to set the termination and bias settings
- Power up the drive and set the necessary parameters

Constant speed selection 1

A connection example is shown below. G R - + Termination ON<sup>1)</sup> 1 Modbus mode 4odbus mode 2 Automation Drive

- 1) The devices at the ends of the fieldbus must have termination set to ON. All other devices
- must have termination set to OFF. Attach the cable shields together at each drive, but do not connect them to the drive Connect the shields only to the grounding terminal in the automation controller.
- 3) Connect the AGND conductor to the signal ground reference terminal in the automation

# 10. Start up the drive

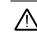

R0/R1 Top In

**WARNING!** Before you start up the drive, make sure that the installation is completed. Make sure also that it is safe to start the motor. Disconnect the motor from other machinery, if there is a risk of damage or injury.

For information on the user interface, refer to the ACS180 User interface guide (3AXD50000606696 [English]).

Power up the drive.

controller

Select the units (international or US). In the *Motor data* view, set the motor type:

AsynM: Asynchronous motor

PMSM: Permanent magnet synchronous motor

Set the motor control mode:

Vector: Speed reference. This is suitable for most cases. The drive does an automatic standstill ID run when the drive is started for the first time.

Scalar: Frequency reference. Do not use this mode for permanent magnet synchronous motors. Use this mode when:

- The number of motors can change The nominal motor current is less than 20% of the
- nominal drive current. Set the nominal motor values
- Start the motor and check the direction of rotation. If the direction is incorrect, you can:
  - change the Phase order setting, or
  - change the phase order of the motor cable. **Note:** In vector control mode the drive does an automatic standstill ID run at the first start.
  - In the Motor control view, set the start and stop mode Set the acceleration and deceleration times
- Set the maximum and minimum speeds.
- In the Control macros view, select the applicable macro.
- Tune the drive parameters to the application. You can also use the Assistant control panel (ACS-AP-...) or the Drive Composer PC tool.

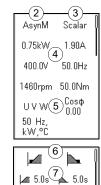

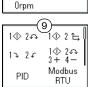

1500rpn 8 3.40A

Max

Max

Min

# Warnings and faults

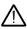

Group 99 Motor data 99.03 Motor type

WARNING! If you activate the automatic fault reset or automatic restart functions of the drive control program, make sure that no dangerous situations can occur. These functions reset the drive automatically and continue operation after a fault or supply break. If these functions are activated, the installation must be clearly marked as defined in IEC/EN 61800-5-1, subclause 6.5.3, for example, "THIS MACHINE STARTS AUTOMATICALLY".

| Code | Description                                                                                                    |
|------|----------------------------------------------------------------------------------------------------|
| 2310 | Overcurrent. The output current is more than the internal limit. This can be caused by an earth fault or phase loss. |
| 2330 | Earth leakage. A load unbalance that is typically caused by an earth fault in the motor or the motor cable.          |
| 2340 | Short circuit. There is a short circuit in the motor or the motor cable.                                             |
| 3130 | Input phase loss. The intermediate DC circuit voltage oscillates.                                                    |
| 3181 | Cross connection. The input and motor cable connections are incorrect.                                               |
| 3210 | DC link overvoltage. There is an overvoltage in the intermediate DC circuit.                                         |
| 3220 | DC link undervoltage. There is an undervoltage in the intermediate DC circuit.                                       |
| 3381 | Output phase loss. All three phases are not connected to the motor.                                                  |
| 5091 | Safe torque off. The Safe torque off (STO) function is on.                                                           |
| 6681 | EFB communication loss. Break in embedded fieldbus communication.                                                    |
| AFF6 | Identification run. The motor ID run occurs at the next start.                                                       |
| FA81 | Safe torque off 1: Safe torque off circuit 1 is broken.                                                              |
| FA82 | Safe torque off 2: Safe torque off circuit 2 is broken.                                                              |

## List of most commonly used parameters

For the complete list of parameters, refer to the drive firmware manual Settings/Range (default value in bold) Par. No. Par. Name

|                                                                                                    | Motor data                                                                                                    |                                                                                                    |
|----------------------------------------------------------------------------------------------------|----------------------------------------------------------------------------------------------------|----------------------------------------------------------------------------------------------------|
| 99.03                                                                                                    | Motor type                                                                                                    | [0]Asynchronous motor, [1]Permanent magnet motor                                                                                                    |
| 99.04                                                                                                    | Motor control mode                                                                                                    | [0]Vector, [1]Scalar                                                                                                    |
| 99.06                                                                                                    | Motor nominal current                                                                                                    | depends on rating                                                                                                    |
| 99.07                                                                                                    | Motor nominal voltage                                                                                                    | depends on rating                                                                                                    |
| 99.08                                                                                                    | Motor nominal                                                                                                    | depends on rating                                                                                                    |
| 00.00                                                                                                    | frequency                                                                                                    |                                                                                                    |
| 99.09                                                                                                    | Motor nominal speed                                                                                                    | depends on rating                                                                                                    |
| 99.10<br>99.11                                                                                                    | Motor nominal power                                                                                                    | depends on rating 0.00 1.00                                                                                                    |
| 99.11                                                                                                    | Motor nominal cosφ                                                                                                    |                                                                                                    |
| 99.12                                                                                                    | Motor nominal torque  Motor phase order                                                                                                    | depends on rating [0]UVW,[1]UWV                                                                                                    |
|                                                                                                    | Actual values (read-only)                                                                                                    | [O]OVW,[I]OWV                                                                                                    |
| 1.01                                                                                                    | Motor speed used                                                                                                    | 20000 00 20000 00 PPM                                                                                                    |
|                                                                                                    |                                                                                                    | -30000.00 30000.00 RPM                                                                                                    |
| 1.06                                                                                                    | Output frequency                                                                                                    | -500.00 500.00 Hz                                                                                                    |
| 1.07                                                                                                    | Motor current                                                                                                    | 0.00 30000.00 A                                                                                                    |
| 1.10                                                                                                    | Motor Torque                                                                                                    | -1600.00% 1600.00%                                                                                                    |
| 1.11                                                                                                    | DC voltage                                                                                                    | 0.00 2000.00 V                                                                                                    |
| 1.13                                                                                                    | Output voltage                                                                                                    |                                                                                                    |
| 1.14                                                                                                    | Output power                                                                                                    | -32768.00 32767.00 kW                                                                                                    |
|                                                                                                    | Diagnostics (read-only)                                                                                                    | IO CEE25 davia                                                                                                    |
| 5.02                                                                                                    | Run-time counter                                                                                                    | 0 65535 days                                                                                                    |
| 5.11                                                                                                    | Inverter temperature                                                                                                    | -40.0 160.0 %                                                                                                    |
|                                                                                                    | Standard DI, RO                                                                                                    | Followsky - Frill                                                                                                    |
| 10.24                                                                                                    | RO1 source                                                                                                    | [2]Ready run, [7]Running, [14]Fault, [16]Fault/Warning                                                                                                    |
|                                                                                                    | Standard DI, RO                                                                                                    | [CID                                                                                                    |
| 11.06                                                                                                    | DO output source                                                                                                    | [2]Ready run, [7]Running, [14]Fault, [16]Fault/Warning                                                                                                    |
| 11.21                                                                                                    | DI5/Al1 configuration                                                                                                    | [0]Digital input, [1]Analog input                                                                                                    |
|                                                                                                    | Standard Al                                                                                                    | Tente from a                                                                                                    |
| 12.15                                                                                                    | Al1 unit selection                                                                                                    | [2]V, [10]mA                                                                                                    |
| 12.17                                                                                                    | Al1 min                                                                                                    | -22.000 22.000 mA or V, <b>0mA</b> or <b>0V</b>                                                                                                    |
| 12.18                                                                                                    | Al1 max                                                                                                    | -22.000 22.000 mA or V, <b>20mA</b> or <b>10V</b>                                                                                                    |
| 12.19                                                                                                    | Al1 scaled at Al1 min                                                                                                    | -32768.000 32767.000, <b>0</b>                                                                                                    |
| 12.20                                                                                                    | All scaled at All max                                                                                                    | -32768.000 32767.000, <b>50</b>                                                                                                    |
| 12.25                                                                                                    | AI2 unit selection                                                                                                    | [2]V, [10]mA                                                                                                    |
| 12.27                                                                                                    | AI2 min                                                                                                    | -22.000 22.000 mA or V, <b>0mA</b> or <b>0V</b>                                                                                                    |
| 12.28                                                                                                    | AI2 max                                                                                                    | -22.000 22.000 mA or V, <b>20mA</b> or <b>10V</b>                                                                                                    |
| 12.29                                                                                                    | AI2 scaled at AI2 min                                                                                                    | -32768.000 32767.000, <b>0</b>                                                                                                    |
| 12.30                                                                                                    | AI2 scaled at AI2 max                                                                                                    | -32768.000 32767.000, <b>50</b>                                                                                                    |
| •                                                                                                    | Standard AO                                                                                                    | <u> </u>                                                                                                    |
| 13.12                                                                                                    | AO1 source                                                                                                    | [3]Output frequency, [4]Motor current                                                                                                    |
| 13.15                                                                                                    | AO1 unit selection                                                                                                    | [2]V, [10]mA                                                                                                    |
| 13.17                                                                                                    | AO1 source min                                                                                                    | -32768.000 32767.000, <b>0</b>                                                                                                    |
| 13.18                                                                                                    | AO1 source max                                                                                                    | -32768.000 32767.000, <b>50</b>                                                                                                    |
| 13.19                                                                                                    | AO1 out at AO1 src min                                                                                                    | -22.000 22.000 mA or V, <b>0mA</b> or <b>0V</b>                                                                                                    |
| 13.20                                                                                                    | AO1 out at AO1 src max                                                                                                    | -22.000 22.000 mA or V, <b>20mA</b> or <b>10V</b>                                                                                                    |
|                                                                                                    | Operation mode                                                                                                    | Televis Mississ folias fallas fellas fellas fellas                                                                                                    |
| 19.11                                                                                                    | Ext1/Ext2 selection                                                                                                    | [0]EXT1, [1]EXT2, [3]DI1, [4]DI2, [5]DI3, [6]DI4, [7]DI5,                                                                                                    |
| 10.17                                                                                                    | Local control disable                                                                                                    | [32]Embeded fieldbus                                                                                                    |
| 19.17                                                                                                    |                                                                                                    | [0]No, [1]Yes                                                                                                    |
|                                                                                                    | Start/stop/direction                                                                                                    | Total and the second field of the following second as the field of                                                                                                    |
| 20.01                                                                                                    | Ext1 commands                                                                                                    | [0]Not selected, [1]In1 Start, [2]In1 Start;In2 Dir, [3]In1                                                                                                    |
|                                                                                                    |                                                                                                    | Start fwd;ln2 Start rev, [4]In1P Start;ln2 Stop,[5]In1P<br>Start;ln2 Stop;ln3 Dir, [6]In1P Start fwd;ln2P Start                                                                                                    |
|                                                                                                    |                                                                                                    | rev;ln3 Stop, [14]Embeded fieldbus                                                                                                    |
| 20.03                                                                                                    | Ext1 in1 source                                                                                                    | [0]Always off, [2]DI1, [3]DI2, [4]DI3, [5]DI4, [6]DI5                                                                                                    |
| 20.04                                                                                                    | Ext1 in2 source                                                                                                    | [0]Always off,[2]Dl1, [3]Dl2, [4]Dl3, [5]Dl4, [6]Dl5                                                                                                    |
| 20.05                                                                                                    | Ext1 in2 source                                                                                                    | [0]Always off, [2]DI1, [3]DI2, [4]DI3, [5]DI4, [6]DI5                                                                                                    |
| 20.06                                                                                                    | Ext2 commands                                                                                                    | [0]Not selected, [1]In1 Start, [2]In1 Start; In2 Dir, [3]In1                                                                                                    |
| 20.00                                                                                                    | EXTE COMMUNICIO                                                                                                    | Start fwd;In2 Start rev, [4]In1P Start;In2 Stop,[5]In1P                                                                                                    |
|                                                                                                    |                                                                                                    | Start;In2 Stop;In3 Dir, [6]In1P Start fwd;In2P Start                                                                                                    |
|                                                                                                    |                                                                                                    | rev;In3 Stop, [14]Embeded fieldbus                                                                                                    |
| 20.08                                                                                                    | Ext2 in1 source                                                                                                    | [0]Always off, [2]DI1, [3]DI2, [4]DI3, [5]DI4, [6]DI5                                                                                                    |
| 20.09                                                                                                    | Ext2 in2 source                                                                                                    | [0]Always off, [2]DI1, [3]DI2, [4]DI3, [5]DI4, [6]DI5                                                                                                    |
| 20.10                                                                                                    | Ext2 in3 source                                                                                                    | [0]Always off, [2]DI1, [3]DI2, [4]DI3, [5]DI4, [6]DI5                                                                                                    |
| 20.21                                                                                                    | Direction                                                                                                    | [0]Request, [1]Forward, [2]Reverse                                                                                                    |
| Group 21                                                                                                    | Start/stop mode                                                                                                    |                                                                                                    |
| 21.01                                                                                                    | Start mode                                                                                                    | [0]Fast, [1]Const time, [2]Automatic                                                                                                    |
| 21.02                                                                                                    | Magnetization time                                                                                                    | 0 10000 ms, <b>500ms</b>                                                                                                    |
| 21.03                                                                                                    | Stop mode                                                                                                    | [0]Coast, [1]Ramp                                                                                                    |
| 21.19                                                                                                    | Scalar start mode                                                                                                    | [0]Normal, [1]Const time, [2]Automatic, [3]Torque                                                                                                    |
|                                                                                                    | <u> </u>                                                                                                    | Boost, [5] Flying start                                                                                                    |
| Group 22                                                                                                    | Speed reference selection                                                                                                    |                                                                                                    |
| 22.11                                                                                                    |                                                                                                    |                                                                                                    |
|                                                                                                    | Ext1 speed ref1                                                                                                    | [1]Al1 scaled, [2]Al2 scaled, [8]EFB ref1, [9]EFB ref2,                                                                                                    |
|                                                                                                    | ·                                                                                                    | [1]Al1 scaled, [2]Al2 scaled, [8]EFB ref1, [9]EFB ref2, [16]PID                                                                                                    |
| 22.18                                                                                                    | Ext1 speed ref1 Ext2 speed ref1                                                                                                    | [1]Al1 scaled, [2]Al2 scaled, [8]EFB ref1, [9]EFB ref2, [16]PID<br>[0]Zero, [1]Al1 scaled, [2]Al2 scaled, [8]EFB ref1, [9]EFB                                                                                                    |
|                                                                                                    | Ext2 speed ref1                                                                                                    | [1]Al1 scaled, [2]Al2 scaled, [8]EFB ref1, [9]EFB ref2, [16]PID [0]Zero, [1]Al1 scaled, [2]Al2 scaled, [8]EFB ref1, [9]EFB ref2, [16]PID                                                                                                    |
| 22.22                                                                                                    | Ext2 speed ref1  Constant speed sel1                                                                                                    | [1]Al1 scaled, [2]Al2 scaled, [8]EFB ref1, [9]EFB ref2, [16]PID [0]Zero, [1]Al1 scaled, [2]Al2 scaled, [8]EFB ref1, [9]EFB ref2, [16]PID [0]Always off, [2]DI1, [3]DI2, [4]DI3, [5]DI4, [6]DI5                                                                                                    |
| 22.22<br>22.23                                                                                                    | Ext2 speed ref1  Constant speed sel1  Constant speed sel2                                                                                                    | [1]Al1 scaled, [2]Al2 scaled, [8]EFB ref1, [9]EFB ref2, [16]PID [0]Zero, [1]Al1 scaled, [2]Al2 scaled, [8]EFB ref1, [9]EFB ref2, [16]PID [0]Always off, [2]D11, [3]D12, [4]D13, [5]D14, [6]D15 [0]Always off, [2]D11, [3]D12, [4]D13, [5]D14, [6]D15                                                                                                    |
| 22.22<br>22.23<br>22.26                                                                                                    | Ext2 speed ref1  Constant speed sel1  Constant speed sel2  Constant speed 1                                                                                                    | [1]Al1 scaled, [2]Al2 scaled, [8]EFB ref1, [9]EFB ref2, [16]PID [0]Zero, [1]Al1 scaled, [2]Al2 scaled, [8]EFB ref1, [9]EFB ref2, [16]PID [0]Always off, [2]DI1, [3]DI2, [4]DI3, [5]DI4, [6]DI5 [0]Always off, [2]DI1, [3]DI2, [4]DI3, [5]DI4, [6]DI5 -30000.00 30000.00rpm, 300rpm                                                                                                    |
| 22.22<br>22.23<br>22.26<br>22.27                                                                                                    | Ext2 speed ref1  Constant speed sel1 Constant speed sel2 Constant speed 1 Constant speed 2                                                                                                    | [1]Al1 scaled, [2]Al2 scaled, [8]EFB ref1, [9]EFB ref2, [16]PID [0]Zero, [1]Al1 scaled, [2]Al2 scaled, [8]EFB ref1, [9]EFB ref2, [16]PID [0]Always off, [2]DI1, [3]DI2, [4]DI3, [5]DI4, [6]DI5 [0]Always off, [2]DI1, [3]DI2, [4]DI3, [5]DI4, [6]DI5 [30000.00 30000.00rpm, 300rpm -30000.00 30000.00rpm, 600rpm                                                                                                    |
| 22.22<br>22.23<br>22.26<br>22.27<br>22.28                                                                                                    | Ext2 speed ref1  Constant speed sel1 Constant speed sel2 Constant speed 1 Constant speed 2 Constant speed 3                                                                                                    | [1]Al1 scaled, [2]Al2 scaled, [8]EFB ref1, [9]EFB ref2, [16]PID [0]Zero, [1]Al1 scaled, [2]Al2 scaled, [8]EFB ref1, [9]EFB ref2, [16]PID [0]Always off, [2]DI1, [3]DI2, [4]DI3, [5]DI4, [6]DI5 [0]Always off, [2]DI1, [3]DI2, [4]DI3, [5]DI4, [6]DI5 -3000.00 30000.00rpm, 300rpm -3000.00 30000.00rpm, 600rpm -30000.00 30000.00rpm, 900rpm                                                                                                    |
| 22.22<br>22.23<br>22.26<br>22.27                                                                                                    | Ext2 speed ref1  Constant speed sel1  Constant speed sel2  Constant speed 1  Constant speed 2  Constant speed 3  Motor potentiometer                                                                                                    | [1]Al1 scaled, [2]Al2 scaled, [8]EFB ref1, [9]EFB ref2, [16]PID  [0]Zero, [1]Al1 scaled, [2]Al2 scaled, [8]EFB ref1, [9]EFB ref2, [16]PID  [0]Always off, [2]Dl1, [3]Dl2, [4]Dl3, [5]Dl4, [6]Dl5  [0]Always off, [2]Dl1, [3]Dl2, [4]Dl3, [5]Dl4, [6]Dl5  -3000.00 30000.00rpm, 300rpm  -3000.00 30000.00rpm, 600rpm  -3000.00 30000.00rpm, 900rpm  [0]Disabled, [1]Enabled (init at stop/power-up),                                                                                                    |
| 22.22<br>22.23<br>22.26<br>22.27<br>22.28<br>22.71                                                                                                    | Ext2 speed ref1  Constant speed sel1  Constant speed sel2  Constant speed 1  Constant speed 2  Constant speed 3  Motor potentiometer function                                                                                                    | [1]Al1 scaled, [2]Al2 scaled, [8]EFB ref1, [9]EFB ref2, [16]PID [0]Zero, [1]Al1 scaled, [2]Al2 scaled, [8]EFB ref1, [9]EFB ref2, [16]PID [0]Always off, [2]Dl1, [3]Dl2, [4]Dl3, [5]Dl4, [6]Dl5 [0]Always off, [2]Dl1, [3]Dl2, [4]Dl3, [5]Dl4, [6]Dl5 -3000.00 30000.00rpm, 300rpm -3000.00 30000.00rpm, 600rpm [0]Disabled, [1]Enabled (init at stop/power-up), [2]Enabled (resume always), [3]Enabled (init to actual)                                                                                                    |
| 22.22<br>22.23<br>22.26<br>22.27<br>22.28                                                                                                    | Ext2 speed ref1  Constant speed sel1 Constant speed sel2 Constant speed 1 Constant speed 2 Constant speed 3 Motor potentiometer function Motor potentiometer                                                                                                    | [1]Al1 scaled, [2]Al2 scaled, [8]EFB ref1, [9]EFB ref2, [16]PID  [0]Zero, [1]Al1 scaled, [2]Al2 scaled, [8]EFB ref1, [9]EFB ref2, [16]PID  [0]Always off, [2]Dl1, [3]Dl2, [4]Dl3, [5]Dl4, [6]Dl5  [0]Always off, [2]Dl1, [3]Dl2, [4]Dl3, [5]Dl4, [6]Dl5  -3000.00 30000.00rpm, 300rpm  -3000.00 30000.00rpm, 600rpm  -3000.00 30000.00rpm, 900rpm  [0]Disabled, [1]Enabled (init at stop/power-up),                                                                                                    |
| 22.22<br>22.23<br>22.26<br>22.27<br>22.28<br>22.71                                                                                                    | Ext2 speed ref1  Constant speed sel1  Constant speed sel2  Constant speed 1  Constant speed 2  Constant speed 3  Motor potentiometer function  Motor potentiometer initial value                                                                                                    | [1]Al1 scaled, [2]Al2 scaled, [8]EFB ref1, [9]EFB ref2, [16]PID [0]Zero, [1]Al1 scaled, [2]Al2 scaled, [8]EFB ref1, [9]EFB ref2, [16]PID [0]Always off, [2]DI1, [3]DI2, [4]DI3, [5]DI4, [6]DI5 [0]Always off, [2]DI1, [3]DI2, [4]DI3, [5]DI4, [6]DI5 -3000.00 30000.00rpm, 300rpm -3000.00 30000.00rpm, 600rpm -3000.00 30000.00rpm, 900rpm [0]Disabled, [1]Enabled (init at stop/power-up), [2]Enabled (resume always), [3]Enabled (init to actual) -32768.00 32767.00, 0.00                                                                                                    |
| 22.22<br>22.23<br>22.26<br>22.27<br>22.28<br>22.71                                                                                                    | Ext2 speed ref1  Constant speed sel1 Constant speed sel2 Constant speed 1 Constant speed 2 Constant speed 3 Motor potentiometer function Motor potentiometer initial value Motor potentiometer up                                                                                                    | [1]Al1 scaled, [2]Al2 scaled, [8]EFB ref1, [9]EFB ref2, [16]PID [0]Zero, [1]Al1 scaled, [2]Al2 scaled, [8]EFB ref1, [9]EFB ref2, [16]PID [0]Always off, [2]Dl1, [3]Dl2, [4]Dl3, [5]Dl4, [6]Dl5 [0]Always off, [2]Dl1, [3]Dl2, [4]Dl3, [5]Dl4, [6]Dl5 -3000.00 30000.00rpm, 300rpm -3000.00 30000.00rpm, 600rpm [0]Disabled, [1]Enabled (init at stop/power-up), [2]Enabled (resume always), [3]Enabled (init to actual)                                                                                                    |
| 22.22<br>22.23<br>22.26<br>22.27<br>22.28<br>22.71<br>22.72<br>22.73                                                                                   | Ext2 speed ref1  Constant speed sel1 Constant speed 1 Constant speed 1 Constant speed 2 Constant speed 3 Motor potentiometer function Motor potentiometer initial value Motor potentiometer up source                                                                                                    | [1]Al1 scaled, [2]Al2 scaled, [8]EFB ref1, [9]EFB ref2, [16]PID [0]Zero, [1]Al1 scaled, [2]Al2 scaled, [8]EFB ref1, [9]EFB ref2, [16]PID [0]Always off, [2]Dl1, [3]Dl2, [4]Dl3, [5]Dl4, [6]Dl5 [0]Always off, [2]Dl1, [3]Dl2, [4]Dl3, [5]Dl4, [6]Dl5 -3000.00 30000.00rpm, 300rpm -3000.00 30000.00rpm, 600rpm [0]Disabled, [1]Enabled (init at stop/power-up), [2]Enabled (resume always), [3]Enabled (init to actual) -32768.00 32767.00, 0.00                                                                                                    |
| 22.22<br>22.23<br>22.26<br>22.27<br>22.28<br>22.71                                                                                                    | Ext2 speed ref1  Constant speed sel1 Constant speed sel2 Constant speed 1 Constant speed 2 Constant speed 3 Motor potentiometer function Motor potentiometer initial value Motor potentiometer up source Motor potentiometer                                                                                                    | [1]Al1 scaled, [2]Al2 scaled, [8]EFB ref1, [9]EFB ref2, [16]PID [0]Zero, [1]Al1 scaled, [2]Al2 scaled, [8]EFB ref1, [9]EFB ref2, [16]PID [0]Always off, [2]DI1, [3]DI2, [4]DI3, [5]DI4, [6]DI5 [0]Always off, [2]DI1, [3]DI2, [4]DI3, [5]DI4, [6]DI5 -3000.00 30000.00rpm, 300rpm -3000.00 30000.00rpm, 600rpm -3000.00 30000.00rpm, 900rpm [0]Disabled, [1]Enabled (init at stop/power-up), [2]Enabled (resume always), [3]Enabled (init to actual) -32768.00 32767.00, 0.00                                                                                                    |
| 22.22<br>22.23<br>22.26<br>22.27<br>22.28<br>22.71<br>22.72<br>22.73                                                                                   | Ext2 speed ref1  Constant speed sel2 Constant speed 1 Constant speed 2 Constant speed 3 Motor potentiometer function Motor potentiometer initial value Motor potentiometer up source Motor potentiometer up down source                                                                                                    | [1]Al1 scaled, [2]Al2 scaled, [8]EFB ref1, [9]EFB ref2, [16]PID  [0]Zero, [1]Al1 scaled, [2]Al2 scaled, [8]EFB ref1, [9]EFB ref2, [16]PID  [0]Always off, [2]DI1, [3]DI2, [4]DI3, [5]DI4, [6]DI5  [0]Always off, [2]DI1, [3]DI2, [4]DI3, [5]DI4, [6]DI5  -3000.00 30000.00rpm, 300rpm  -3000.00 30000.00rpm, 600rpm  -3000.00 30000.00rpm, 900rpm  [0]Disabled, [1]Enabled (init at stop/power-up), [2]Enabled (resume always), [3]Enabled (init to actual)  -32768.00 32767.00, 0.00  [0]Not selected, [2]DI1, [3]DI2, [4]DI3, [5]DI4, [6]DI5                                                                                                    |
| 22.22<br>22.23<br>22.26<br>22.27<br>22.28<br>22.71<br>22.72<br>22.73                                                                                   | Ext2 speed ref1  Constant speed sel1 Constant speed sel2 Constant speed 1 Constant speed 2 Constant speed 3 Motor potentiometer function Motor potentiometer initial value Motor potentiometer up source Motor potentiometer                                                                                                    | [1]Al1 scaled, [2]Al2 scaled, [8]EFB ref1, [9]EFB ref2, [16]PID [0]Zero, [1]Al1 scaled, [2]Al2 scaled, [8]EFB ref1, [9]EFB ref2, [16]PID [0]Always off, [2]Dl1, [3]Dl2, [4]Dl3, [5]Dl4, [6]Dl5 [0]Always off, [2]Dl1, [3]Dl2, [4]Dl3, [5]Dl4, [6]Dl5 -3000.00 30000.00rpm, 300rpm -3000.00 30000.00rpm, 600rpm [0]Disabled, [1]Enabled (init at stop/power-up), [2]Enabled (resume always), [3]Enabled (init to actual) -32768.00 32767.00, 0.00                                                                                                    |
| 22.22<br>22.23<br>22.26<br>22.27<br>22.28<br>22.71<br>22.72<br>22.73                                                                                   | Ext2 speed ref1  Constant speed sel1 Constant speed sel2 Constant speed 1 Constant speed 2 Constant speed 3 Motor potentiometer function Motor potentiometer initial value Motor potentiometer up source Motor potentiometer down source Motor potentiometer Motor potentiometer                                                                                                    | [1]Al1 scaled, [2]Al2 scaled, [8]EFB ref1, [9]EFB ref2, [16]PID  [0]Zero, [1]Al1 scaled, [2]Al2 scaled, [8]EFB ref1, [9]EFB ref2, [16]PID  [0]Always off, [2]DI1, [3]DI2, [4]DI3, [5]DI4, [6]DI5  [0]Always off, [2]DI1, [3]DI2, [4]DI3, [5]DI4, [6]DI5  -3000.00 30000.00rpm, 300rpm  -3000.00 30000.00rpm, 600rpm  -3000.00 30000.00rpm, 900rpm  [0]Disabled, [1]Enabled (init at stop/power-up), [2]Enabled (resume always), [3]Enabled (init to actual)  -32768.00 32767.00, 0.00  [0]Not selected, [2]DI1, [3]DI2, [4]DI3, [5]DI4, [6]DI5                                                                                                    |
| 22.22<br>22.23<br>22.26<br>22.27<br>22.28<br>22.71<br>22.72<br>22.73<br>22.74                                                                          | Ext2 speed ref1  Constant speed sel1 Constant speed 1 Constant speed 1 Constant speed 2 Constant speed 3 Motor potentiometer function Motor potentiometer initial value Motor potentiometer up source Motor potentiometer down source Motor potentiometer down source Motor potentiometer ramp time                                                                                                    | [1]Al1 scaled, [2]Al2 scaled, [8]EFB ref1, [9]EFB ref2, [16]PID [0]Zero, [1]Al1 scaled, [2]Al2 scaled, [8]EFB ref1, [9]EFB ref2, [16]PID [0]Always off, [2]DI1, [3]DI2, [4]DI3, [5]DI4, [6]DI5 [0]Always off, [2]DI1, [3]DI2, [4]DI3, [5]DI4, [6]DI5 [0]Always off, [2]DI1, [3]DI2, [4]DI3, [5]DI4, [6]DI5 [0]Always off, [2]DI1, [3]DI2, [4]DI3, [5]DI4, [6]DI5 [0]Always off, [2]DI1, [3]DI2, [4]DI3, [5]DI4, [6]DI5 [0]Booloon 30000.00rpm, 300rpm [0]Disabled, [1]Enabled (init at stop/power-up), [2]Enabled (resume always), [3]Enabled (init to actual) [0]Not selected, [2]DI1, [3]DI2, [4]DI3, [5]DI4, [6]DI5 [0]Not selected, [2]DI1, [3]DI2, [4]DI3, [5]DI4, [6]DI5                                                                                                    |
| 22.22<br>22.23<br>22.26<br>22.27<br>22.28<br>22.71<br>22.72<br>22.73<br>22.74                                                                          | Ext2 speed ref1  Constant speed sel1  Constant speed sel2  Constant speed 1  Constant speed 2  Constant speed 3  Motor potentiometer function  Motor potentiometer initial value  Motor potentiometer up source  Motor potentiometer down source  Motor potentiometer ramp time  Motor potentiometer ramp time                                                                                                    | [1]Al1 scaled, [2]Al2 scaled, [8]EFB ref1, [9]EFB ref2, [16]PID [0]Zero, [1]Al1 scaled, [2]Al2 scaled, [8]EFB ref1, [9]EFB ref2, [16]PID [0]Always off, [2]DI1, [3]DI2, [4]DI3, [5]DI4, [6]DI5 [0]Always off, [2]DI1, [3]DI2, [4]DI3, [5]DI4, [6]DI5 [0]Always off, [2]DI1, [3]DI2, [4]DI3, [5]DI4, [6]DI5 [0]Always off, [2]DI1, [3]DI2, [4]DI3, [5]DI4, [6]DI5 [0]Always off, [2]DI1, [3]DI2, [4]DI3, [5]DI4, [6]DI5 [0]Booloon 30000.00rpm, 300rpm [0]Disabled, [1]Enabled (init at stop/power-up), [2]Enabled (resume always), [3]Enabled (init to actual) [0]Not selected, [2]DI1, [3]DI2, [4]DI3, [5]DI4, [6]DI5 [0]Not selected, [2]DI1, [3]DI2, [4]DI3, [5]DI4, [6]DI5                                                                                                    |
| 22.22<br>22.23<br>22.26<br>22.27<br>22.28<br>22.71<br>22.72<br>22.73<br>22.74<br>22.75                                                                 | Ext2 speed ref1  Constant speed sel1 Constant speed sel2 Constant speed 1 Constant speed 3 Motor potentiometer function Motor potentiometer initial value Motor potentiometer up source Motor potentiometer down source Motor potentiometer amp time Motor potentiometer ramp time Motor potentiometer min value                                                                                                    | [1]Al1 scaled, [2]Al2 scaled, [8]EFB ref1, [9]EFB ref2, [16]PID  [0]Zero, [1]Al1 scaled, [2]Al2 scaled, [8]EFB ref1, [9]EFB ref2, [16]PID  [0]Always off, [2]DI1, [3]DI2, [4]DI3, [5]DI4, [6]DI5  [0]Always off, [2]DI1, [3]DI2, [4]DI3, [5]DI4, [6]DI5  -3000.00 30000.00rpm, 300rpm  -3000.00 30000.00rpm, 600rpm  -3000.00 30000.00rpm, 900rpm  [0]Disabled, [1]Enabled (init at stop/power-up), [2]Enabled (resume always), [3]Enabled (init to actual)  -32768.00 32767.00, 0.00  [0]Not selected, [2]DI1, [3]DI2, [4]DI3, [5]DI4, [6]DI5  [0]Not selected, [2]DI1, [3]DI2, [4]DI3, [5]DI4, [6]DI5  03600.0 s, 40.0s  -32768.00 32767.00, -50.00                                                                                                    |
| 22.22<br>22.23<br>22.26<br>22.27<br>22.28<br>22.71<br>22.72<br>22.73<br>22.74<br>22.75<br>22.76                                                        | Ext2 speed ref1  Constant speed sel1 Constant speed sel2 Constant speed 1 Constant speed 1 Constant speed 3 Motor potentiometer function Motor potentiometer initial value Motor potentiometer up source Motor potentiometer down source Motor potentiometer ramp time Motor potentiometer min value Motor potentiometer ramp time Motor potentiometer min value Motor potentiometer                                                                                                    | [1]Al1 scaled, [2]Al2 scaled, [8]EFB ref1, [9]EFB ref2, [16]PID  [0]Zero, [1]Al1 scaled, [2]Al2 scaled, [8]EFB ref1, [9]EFB ref2, [16]PID  [0]Always off, [2]DI1, [3]DI2, [4]DI3, [5]DI4, [6]DI5  [0]Always off, [2]DI1, [3]DI2, [4]DI3, [5]DI4, [6]DI5  -3000.00 30000.00rpm, 300rpm  -3000.00 30000.00rpm, 600rpm  -3000.00 30000.00rpm, 900rpm  [0]Disabled, [1]Enabled (init at stop/power-up), [2]Enabled (resume always), [3]Enabled (init to actual)  -32768.00 32767.00, 0.00  [0]Not selected, [2]DI1, [3]DI2, [4]DI3, [5]DI4, [6]DI5  [0]Not selected, [2]DI1, [3]DI2, [4]DI3, [5]DI4, [6]DI5  03600.0 s, 40.0s  -32768.00 32767.00, -50.00                                                                                                    |
| 22.22<br>22.23<br>22.26<br>22.27<br>22.28<br>22.71<br>22.72<br>22.73<br>22.74<br>22.75<br>22.76                                                        | Ext2 speed ref1  Constant speed sel1 Constant speed sel2 Constant speed 1 Constant speed 2 Constant speed 2 Constant speed 3 Motor potentiometer function Motor potentiometer initial value Motor potentiometer up source Motor potentiometer down source Motor potentiometer ramp time Motor potentiometer ramp time Motor potentiometer min value Motor potentiometer min value Motor potentiometer min value Motor potentiometer max value                                                                                                    | [1]Al1 scaled, [2]Al2 scaled, [8]EFB ref1, [9]EFB ref2, [16]PID  [0]Zero, [1]Al1 scaled, [2]Al2 scaled, [8]EFB ref1, [9]EFB ref2, [16]PID  [0]Always off, [2]DI1, [3]DI2, [4]DI3, [5]DI4, [6]DI5  [0]Always off, [2]DI1, [3]DI2, [4]DI3, [5]DI4, [6]DI5  -3000.00 30000.00rpm, 300rpm  -3000.00 30000.00rpm, 600rpm  -3000.00 30000.00rpm, 900rpm  [0]Disabled, [1]Enabled (init at stop/power-up), [2]Enabled (resume always), [3]Enabled (init to actual)  -32768.00 32767.00, 0.00  [0]Not selected, [2]DI1, [3]DI2, [4]DI3, [5]DI4, [6]DI5  [0]Not selected, [2]DI1, [3]DI2, [4]DI3, [5]DI4, [6]DI5  03600.0 s, 40.0s  -32768.00 32767.00, -50.00                                                                                                    |
| 22.22 22.23 22.26 22.27 22.28 22.71 22.72 22.73 22.74 22.75 22.76 22.77                                                                                | Ext2 speed ref1  Constant speed sel2 Constant speed 1 Constant speed 2 Constant speed 2 Constant speed 3  Motor potentiometer function Motor potentiometer initial value Motor potentiometer up source Motor potentiometer down source Motor potentiometer ramp time Motor potentiometer ramp time Motor potentiometer min value Motor potentiometer min value Motor potentiometer min value Speed reference ramp                                                                                                    | [1]Al1 scaled, [2]Al2 scaled, [8]EFB ref1, [9]EFB ref2, [16]PID [0]Zero, [1]Al1 scaled, [2]Al2 scaled, [8]EFB ref1, [9]EFB ref2, [16]PID [0]Always off, [2]DI1, [3]DI2, [4]DI3, [5]DI4, [6]DI5 [0]Always off, [2]DI1, [3]DI2, [4]DI3, [5]DI4, [6]DI5 -3000.00 30000.00rpm, 300rpm -3000.00 30000.00rpm, 600rpm -3000.00 30000.00rpm, 900rpm [0]Disabled, [1]Enabled (init at stop/power-up), [2]Enabled (resume always), [3]Enabled (init to actual) -32768.00 32767.00, 0.00 [0]Not selected, [2]DI1, [3]DI2, [4]DI3, [5]DI4, [6]DI5 [0]Not selected, [2]DI1, [3]DI2, [4]DI3, [5]DI4, [6]DI5 0.03600.0 s, 40.0s -32768.00 32767.00, -50.00                                                                                                    |
| 22.22<br>22.23<br>22.26<br>22.27<br>22.28<br>22.71<br>22.72<br>22.73<br>22.74<br>22.75<br>22.76<br>22.77<br><b>Group 23</b><br>23.12<br>23.12<br>23.13 | Ext2 speed ref1  Constant speed sel1 Constant speed sel2 Constant speed 1 Constant speed 3 Motor potentiometer function Motor potentiometer initial value Motor potentiometer up source Motor potentiometer down source Motor potentiometer ramp time Motor potentiometer ramp time Motor potentiometer min value Motor potentiometer min value Motor potentiometer min value Motor potentiometer min value Speed reference ramp Acceleration time 1                                                                                                    | [1]Al1 scaled, [2]Al2 scaled, [8]EFB ref1, [9]EFB ref2, [16]PID  [0]Zero, [1]Al1 scaled, [2]Al2 scaled, [8]EFB ref1, [9]EFB ref2, [16]PID  [0]Always off, [2]Dl1, [3]Dl2, [4]Dl3, [5]Dl4, [6]Dl5  [0]Always off, [2]Dl1, [3]Dl2, [4]Dl3, [5]Dl4, [6]Dl5  -3000.00 3000.00rpm, 300rpm  -3000.00 30000.00rpm, 900rpm  [0]Disabled, [1]Enabled (init at stop/power-up), [2]Enabled (resume always), [3]Enabled (init to actual)  -32768.00 32767.00, 0.00  [0]Not selected, [2]Dl1, [3]Dl2, [4]Dl3, [5]Dl4, [6]Dl5  [0]Not selected, [2]Dl1, [3]Dl2, [4]Dl3, [5]Dl4, [6]Dl5  03600.0 s, 40.0s  -32768.00 32767.00, -50.00  -32768.00 32767.00, 50.00  0.000 1800.000s, 3.000s  0.000 1800.000s, 3.000s                                                                                                    |
| 22.22<br>22.23<br>22.26<br>22.27<br>22.28<br>22.71<br>22.72<br>22.73<br>22.74<br>22.75<br>22.76<br>22.77<br><b>Group 23</b><br>23.12<br>23.12<br>23.13 | Ext2 speed ref1  Constant speed sel1 Constant speed sel2 Constant speed 1 Constant speed 1 Constant speed 3 Motor potentiometer function Motor potentiometer initial value Motor potentiometer up source Motor potentiometer down source Motor potentiometer ramp time Motor potentiometer ramp time Motor potentiometer max value  Speed reference ramp Acceleration time 1 Deceleration time 1                                                                                                    | [1]Al1 scaled, [2]Al2 scaled, [8]EFB ref1, [9]EFB ref2, [16]PID  [0]Zero, [1]Al1 scaled, [2]Al2 scaled, [8]EFB ref1, [9]EFB ref2, [16]PID  [0]Always off, [2]Dl1, [3]Dl2, [4]Dl3, [5]Dl4, [6]Dl5  [0]Always off, [2]Dl1, [3]Dl2, [4]Dl3, [5]Dl4, [6]Dl5  -3000.00 3000.00rpm, 300rpm  -3000.00 30000.00rpm, 900rpm  [0]Disabled, [1]Enabled (init at stop/power-up), [2]Enabled (resume always), [3]Enabled (init to actual)  -32768.00 32767.00, 0.00  [0]Not selected, [2]Dl1, [3]Dl2, [4]Dl3, [5]Dl4, [6]Dl5  [0]Not selected, [2]Dl1, [3]Dl2, [4]Dl3, [5]Dl4, [6]Dl5  03600.0 s, 40.0s  -32768.00 32767.00, -50.00  -32768.00 32767.00, 50.00  0.000 1800.000s, 3.000s  0.000 1800.000s, 3.000s                                                                                                    |
| 22.22 22.23 22.26 22.27 22.28 22.71 22.72 22.73 22.74 22.75 22.76 22.77  Group 23 23.12 23.13 Group 28                                                 | Ext2 speed ref1  Constant speed sel1 Constant speed sel2 Constant speed 1 Constant speed 2 Constant speed 2 Constant speed 3 Motor potentiometer function Motor potentiometer up source Motor potentiometer up source Motor potentiometer rdown source Motor potentiometer ramp time Motor potentiometer ramp time Motor potentiometer min value Speed reference ramp Acceleration time 1 Frequency reference chain                                                                                                    | [1]Al1 scaled, [2]Al2 scaled, [8]EFB ref1, [9]EFB ref2, [16]PID [0]Zero, [1]Al1 scaled, [2]Al2 scaled, [8]EFB ref1, [9]EFB ref2, [16]PID [0]Always off, [2]DI1, [3]Di2, [4]Di3, [5]Di4, [6]DI5 [0]Always off, [2]DI1, [3]Di2, [4]Di3, [5]Di4, [6]DI5 [0]Always off, [2]DI1, [3]Di2, [4]Di3, [5]Di4, [6]DI5 [0]Always off, [2]Di1, [3]Di2, [4]Di3, [5]Di4, [6]DI5 [0]Always off, [2]Di1, [3]Di2, [4]Di3, [5]Di4, [6]DI5 [0]Booloon 30000.00rpm, 300rpm [0]Disabled, [1]Enabled (init at stop/power-up), [2]Enabled (resume always), [3]Enabled (init to actual) [0]Booloon 32767.00, 0.00 [0]Not selected, [2]Di1, [3]Di2, [4]Di3, [5]Di4, [6]DI5 [0]Not selected, [2]Di1, [3]Di2, [4]Di3, [5]Di4, [6]DI5 [0]Not selected, [2]Di1, [3]Di2, [4]Di3, [5]Di4, [6]DI5 [0]Not selected, [2]Di1, [3]Di2, [4]Di3, [5]Di4, [6]DI5 [0]Not selected, [2]Di1, [3]Di2, [4]Di3, [5]Di4, [6]DI5 [0]Not selected, [2]Di1, [3]Di2, [4]Di3, [5]Di4, [6]DI5 [0]Not selected, [2]Di1, [3]Di2, [4]Di3, [5]Di4, [6]DI5 [0]Not selected, [2]Di1, [3]Di2, [4]Di3, [5]Di4, [6]DI5                                                                                                    |
| 22.22 22.23 22.26 22.27 22.28 22.71 22.72 22.73 22.74 22.75 22.76 22.77  Group 23 23.12 23.13 Group 28                                                 | Ext2 speed ref1  Constant speed sel1 Constant speed sel2 Constant speed 1 Constant speed 2 Constant speed 2 Constant speed 3 Motor potentiometer function Motor potentiometer up source Motor potentiometer up source Motor potentiometer rdown source Motor potentiometer ramp time Motor potentiometer ramp time Motor potentiometer min value Speed reference ramp Acceleration time 1 Frequency reference chain                                                                                                    | [1]Al1 scaled, [2]Al2 scaled, [8]EFB ref1, [9]EFB ref2, [16]PID [0]Zero, [1]Al1 scaled, [2]Al2 scaled, [8]EFB ref1, [9]EFB ref2, [16]PID [0]Always off, [2]DI1, [3]DI2, [4]DI3, [5]DI4, [6]DI5 [0]Always off, [2]DI1, [3]DI2, [4]DI3, [5]DI4, [6]DI5 -3000.00 30000.00rpm, 300rpm -3000.00 30000.00rpm, 600rpm -3000.00 30000.00rpm, 900rpm [0]Disabled, [1]Enabled (init at stop/power-up), [2]Enabled (resume always), [3]Enabled (init to actual) -32768.00 32767.00, 0.00 [0]Not selected, [2]DI1, [3]DI2, [4]DI3, [5]DI4, [6]DI5 [0]Not selected, [2]DI1, [3]DI2, [4]DI3, [5]DI4, [6]DI5 [0]Not selected, [2]DI1, [3]DI2, [4]DI3, [5]DI4, [6]DI5 -32768.00 32767.00, -50.00  -32768.00 32767.00, 50.00  0.000 1800.000s, 3.000s [1]Al1 scaled, [2]Al2 scaled, [8]EFB ref1, [9]EFB ref2,                                                                                                    |
| 22.22 22.23 22.26 22.27 22.28 22.71 22.72 22.73 22.74 22.75 22.76 22.77  Group 23 23.12 23.13 Group 28 28.11                                           | Ext2 speed ref1  Constant speed sel1 Constant speed sel2 Constant speed 1 Constant speed 1 Constant speed 3 Motor potentiometer function Motor potentiometer initial value Motor potentiometer up source Motor potentiometer down source Motor potentiometer ramp time Motor potentiometer ramp time Motor potentiometer min value Motor potentiometer min value Motor potentiometer min value Motor potentiometer max value Speed reference ramp Acceleration time 1 Deceleration time 1 Frequency reference chair                                                                                                    | [1]Al1 scaled, [2]Al2 scaled, [8]EFB ref1, [9]EFB ref2, [16]PID [0]Zero, [1]Al1 scaled, [2]Al2 scaled, [8]EFB ref1, [9]EFB ref2, [16]PID [0]Always off, [2]DI1, [3]DI2, [4]DI3, [5]DI4, [6]DI5 [0]Always off, [2]DI1, [3]DI2, [4]DI3, [5]DI4, [6]DI5 [0]Always off, [2]DI1, [3]DI2, [4]DI3, [5]DI4, [6]DI5 [0]Always off, [2]DI1, [3]DI2, [4]DI3, [5]DI4, [6]DI5 [0]Always off, [2]DI1, [3]DI2, [4]DI3, [5]DI4, [6]DI5 [0]Booloon 30000.00rpm, 900rpm [0]Disabled, [1]Enabled (init at stop/power-up), [2]Enabled (resume always), [3]Enabled (init to actual) [0]Not selected, [2]DI1, [3]DI2, [4]DI3, [5]DI4, [6]DI5 [0]Not selected, [2]DI1, [3]DI2, [4]DI3, [5]DI4, [6]DI5 [0]Not selected, [2]DI1, [3]DI2, [4]DI3, [5]DI4, [6]DI5 [0]Not selected, [2]DI1, [3]DI2, [4]DI3, [5]DI4, [6]DI5 [0]Not selected, [2]DI1, [3]DI2, [4]DI3, [5]DI4, [6]DI5 [0]Not selected, [2]DI1, [3]DI2, [4]DI3, [5]DI4, [6]DI5 [0]Not selected, [2]DI1, [3]DI2, [4]DI3, [5]DI4, [6]DI5 [0]Not selected, [2]DI1, [3]DI2, [4]DI3, [5]DI4, [6]DI5 [0]Not selected, [2]DI1, [3]DI2, [4]DI3, [5]DI4, [6]DI5 [0]Not selected, [2]DI1, [3]DI2, [4]DI3, [5]DI4, [6]DI5 [0]Not selected, [2]DI1, [3]DI2, [4]DI3, [5]DI4, [6]DI5 [0]Not selected, [2]DI1, [3]DI2, [4]DI3, [5]DI4, [6]DI5 [0]Not selected, [2]DI1, [3]DI2, [4]DI3, [5]DI4, [6]DI5 [0]Not selected, [2]DI1, [3]DI2, [4]DI3, [5]DI4, [6]DI5                                                                                                    |
| 22.22 22.23 22.26 22.27 22.28 22.71 22.72 22.73 22.74 22.75 22.76 22.77  Group 23 23.12 23.13 Group 28 28.11                                           | Ext2 speed ref1  Constant speed sel1 Constant speed sel2 Constant speed 1 Constant speed 1 Constant speed 3 Motor potentiometer function Motor potentiometer initial value Motor potentiometer up source Motor potentiometer down source Motor potentiometer ramp time Motor potentiometer ramp time Motor potentiometer min value Motor potentiometer min value Motor potentiometer min value Motor potentiometer max value Speed reference ramp Acceleration time 1 Deceleration time 1 Frequency reference chair                                                                                                    | [1]Al1 scaled, [2]Al2 scaled, [8]EFB ref1, [9]EFB ref2, [16]PID [0]Zero, [1]Al1 scaled, [2]Al2 scaled, [8]EFB ref1, [9]EFB ref2, [16]PID [0]Always off, [2]DI1, [3]DI2, [4]DI3, [5]DI4, [6]DI5 [0]Always off, [2]DI1, [3]DI2, [4]DI3, [5]DI4, [6]DI5 [0]Always off, [2]DI1, [3]DI2, [4]DI3, [5]DI4, [6]DI5 [0]Always off, [2]DI1, [3]DI2, [4]DI3, [5]DI4, [6]DI5 [0]Always off, [2]DI1, [3]DI2, [4]DI3, [5]DI4, [6]DI5 [0]Booloon 30000.00rpm, 900rpm [0]Disabled, [1]Enabled (init at stop/power-up), [2]Enabled (resume always), [3]Enabled (init to actual) [0]Not selected, [2]DI1, [3]DI2, [4]DI3, [5]DI4, [6]DI5 [0]Not selected, [2]DI1, [3]DI2, [4]DI3, [5]DI4, [6]DI5 [0]Not selected, [2]DI1, [3]DI2, [4]DI3, [5]DI4, [6]DI5 [0]Not selected, [2]DI1, [3]DI2, [4]DI3, [5]DI4, [6]DI5 [0]Not selected, [2]DI1, [3]DI2, [4]DI3, [5]DI4, [6]DI5 [0]Not selected, [2]DI1, [3]DI2, [4]DI3, [5]DI4, [6]DI5 [0]Not selected, [2]DI1, [3]DI2, [4]DI3, [5]DI4, [6]DI5 [0]Not selected, [2]DI1, [3]DI2, [4]DI3, [5]DI4, [6]DI5 [0]Not selected, [2]DI1, [3]DI2, [4]DI3, [5]DI4, [6]DI5 [0]Not selected, [2]DI1, [3]DI2, [4]DI3, [5]DI4, [6]DI5 [0]Not selected, [2]DI1, [3]DI2, [4]DI3, [5]DI4, [6]DI5 [0]Not selected, [2]DI1, [3]DI2, [4]DI3, [5]DI4, [6]DI5 [0]Not selected, [2]DI1, [3]DI2, [4]DI3, [5]DI4, [6]DI5 [0]Not selected, [2]DI1, [3]DI2, [4]DI3, [5]DI4, [6]DI5                                                                                                    |
| 22.22 22.23 22.26 22.27 22.28 22.71 22.72 22.73 22.74 22.75 22.76 22.77  Group 23 23.13 Group 28 28.11 28.15                                           | Ext2 speed ref1  Constant speed sel1 Constant speed sel2 Constant speed 1 Constant speed 2 Constant speed 2 Constant speed 3 Motor potentiometer function Motor potentiometer initial value Motor potentiometer up source Motor potentiometer down source Motor potentiometer ramp time Motor potentiometer ramp time Motor potentiometer min value Motor potentiometer min value Speed reference ramp Acceleration time 1 Frequency reference chair Ext1 frequency ref1                                                                                                    | [1]Al1 scaled, [2]Al2 scaled, [8]EFB ref1, [9]EFB ref2, [16]PID [0]Zero, [1]Al1 scaled, [2]Al2 scaled, [8]EFB ref1, [9]EFB ref2, [16]PID [0]Always off, [2]DI1, [3]DI2, [4]DI3, [5]DI4, [6]DI5 [0]Always off, [2]DI1, [3]DI2, [4]DI3, [5]DI4, [6]DI5 [0]Always off, [2]DI1, [3]DI2, [4]DI3, [5]DI4, [6]DI5 [0]Always off, [2]DI1, [3]DI2, [4]DI3, [5]DI4, [6]DI5 [0]Xero, [0]Xero, [ |
| 22.22 22.23 22.26 22.27 22.28 22.71 22.72 22.73 22.74 22.75 22.76 22.77  Group 23 23.12 23.13 Group 28 28.11 28.15                                     | Ext2 speed ref1  Constant speed sel1 Constant speed sel2 Constant speed 1 Constant speed 2 Constant speed 2 Constant speed 3 Motor potentiometer function Motor potentiometer initial value Motor potentiometer up source Motor potentiometer down source Motor potentiometer ramp time Motor potentiometer ramp time Motor potentiometer min value Motor potentiometer min value Speed reference ramp Acceleration time 1 Frequency reference chair Ext1 frequency ref1                                                                                                    | [1]Al1 scaled, [2]Al2 scaled, [8]EFB ref1, [9]EFB ref2, [16]PID [0]Zero, [1]Al1 scaled, [2]Al2 scaled, [8]EFB ref1, [9]EFB ref2, [16]PID [0]Always off, [2]DI1, [3]DI2, [4]DI3, [5]DI4, [6]DI5 [0]Always off, [2]DI1, [3]DI2, [4]DI3, [5]DI4, [6]DI5 [0]Always off, [2]DI1, [3]DI2, [4]DI3, [5]DI4, [6]DI5 [0]Always off, [2]DI1, [3]DI2, [4]DI3, [5]DI4, [6]DI5 [0]Always off, [2]DI1, [3]DI2, [4]DI3, [5]DI4, [6]DI5 [0]Booloon 30000.00rpm, 900rpm [0]Disabled, [1]Enabled (init at stop/power-up), [2]Enabled (resume always), [3]Enabled (init to actual) [0]Not selected, [2]DI1, [3]DI2, [4]DI3, [5]DI4, [6]DI5 [0]Not selected, [2]DI1, [3]DI2, [4]DI3, [5]DI4, [6]DI5 [0]Not selected, [2]DI1, [3]DI2, [4]DI3, [5]DI4, [6]DI5 [0]Not selected, [2]DI1, [3]DI2, [4]DI3, [5]DI4, [6]DI5 [0]Not selected, [2]DI1, [3]DI2, [4]DI3, [5]DI4, [6]DI5 [0]Not selected, [2]DI1, [3]DI2, [4]DI3, [5]DI4, [6]DI5 [0]Not selected, [2]DI1, [3]DI2, [4]DI3, [5]DI4, [6]DI5 [0]Not selected, [2]DI1, [3]DI2, [4]DI3, [5]DI4, [6]DI5 [0]Not selected, [2]DI1, [3]DI2, [4]DI3, [5]DI4, [6]DI5 [0]Not selected, [2]DI1, [3]DI2, [4]DI3, [5]DI4, [6]DI5 [0]Not selected, [2]DI1, [3]DI2, [4]DI3, [5]DI4, [6]DI5 [0]Not selected, [2]DI1, [3]DI2, [4]DI3, [5]DI4, [6]DI5 [0]Not selected, [2]DI1, [3]DI2, [4]DI3, [5]DI4, [6]DI5 [0]Not selected, [2]DI1, [3]DI2, [4]DI3, [5]DI4, [6]DI5                                                                                                    |
| 22.22 22.23 22.26 22.27 22.28 22.71 22.72 22.73 22.74 22.75 22.76 22.77  Group 23 23.12 23.13 Group 28 28.11 28.15 28.22                               | Ext2 speed ref1  Constant speed sel2 Constant speed 1 Constant speed 2 Constant speed 2 Constant speed 3  Motor potentiometer function Motor potentiometer initial value Motor potentiometer down source Motor potentiometer ramp time Motor potentiometer ramp time Motor potentiometer ramp time Motor potentiometer gown source Motor potentiometer ramp time Motor potentiometer ramp time Motor potentiometer gown source Motor potentiometer gown source | [1]Al1 scaled, [2]Al2 scaled, [8]EFB ref1, [9]EFB ref2, [16]PID [0]Zero, [1]Al1 scaled, [2]Al2 scaled, [8]EFB ref1, [9]EFB ref2, [16]PID [0]Always off, [2]DI1, [3]DI2, [4]DI3, [5]DI4, [6]DI5 [0]Always off, [2]DI1, [3]DI2, [4]DI3, [5]DI4, [6]DI5 -3000.00 30000.00rpm, 300rpm -3000.00 30000.00rpm, 600rpm -3000.00 30000.00rpm, 900rpm [0]Disabled, [1]Enabled (init at stop/power-up), [2]Enabled (resume always), [3]Enabled (init to actual) -32768.00 32767.00, 0.00 [0]Not selected, [2]DI1, [3]DI2, [4]DI3, [5]DI4, [6]DI5 [0]Not selected, [2]DI1, [3]DI2, [4]DI3, [5]DI4, [6]DI5 [0]Not selected, [2]DI1, [3]DI2, [4]DI3, [5]DI4, [6]DI5 -32768.00 32767.00, -50.00 -32768.00 32767.00, -50.00  0.000 1800.000s, 3.000s [0]IAl1 scaled, [2]Al2 scaled, [8]EFB ref1, [9]EFB ref2, [16]PID [0]Zero, [1]Al1 scaled, [2]Al2 scaled, [8]EFB ref1, [9]EFB ref2, [16]PID                                                                                                    |
| 22.22 22.23 22.26 22.27 22.28 22.71 22.72 22.73 22.74 22.75 22.76 22.77  Group 23 23.12 23.13 Group 28 28.11 28.15 28.22                               | Ext2 speed ref1  Constant speed sel1 Constant speed sel2 Constant speed 1 Constant speed 1 Constant speed 3 Motor potentiometer function Motor potentiometer initial value Motor potentiometer up source Motor potentiometer down source Motor potentiometer ramp time Motor potentiometer ramp time Motor potentiometer min value Motor potentiometer min value Motor potentiometer min value Ext2 frequency ref1  Ext2 frequency ref1  Constant frequency sel1                                                                                                    | [1]Al1 scaled, [2]Al2 scaled, [8]EFB ref1, [9]EFB ref2, [16]PID [0]Zero, [1]Al1 scaled, [2]Al2 scaled, [8]EFB ref1, [9]EFB ref2, [16]PID [0]Always off, [2]DI1, [3]DI2, [4]DI3, [5]DI4, [6]DI5 [0]Always off, [2]DI1, [3]DI2, [4]DI3, [5]DI4, [6]DI5 [0]Always off, [2]DI1, [3]DI2, [4]DI3, [5]DI4, [6]DI5 [0]Always off, [2]DI1, [3]DI2, [4]DI3, [5]DI4, [6]DI5 [0]Always off, [2]DI1, [3]DI2, [4]DI3, [5]DI4, [6]DI5 [0]Booloon 30000.00rpm, 900rpm [0]Disabled, [1]Enabled (init at stop/power-up), [2]Enabled (resume always), [3]Enabled (init to actual) [0]Not selected, [2]DI1, [3]DI2, [4]DI3, [5]DI4, [6]DI5 [0]Not selected, [2]DI1, [3]DI2, [4]DI3, [5]DI4, [6]DI5 [0]Not selected, [2]DI1, [3]DI2, [4]DI3, [5]DI4, [6]DI5 [0]Not selected, [2]DI1, [3]DI2, [4]DI3, [5]DI4, [6]DI5 [0]Not selected, [2]DI1, [3]DI2, [4]DI3, [5]DI4, [6]DI5 [0]Not selected, [2]DI1, [3]DI2, [4]DI3, [5]DI4, [6]DI5 [0]Not selected, [2]DI1, [3]DI2, [4]DI3, [5]DI4, [6]DI5 [0]Not selected, [2]DI1, [3]DI2, [4]DI3, [5]DI4, [6]DI5 [0]Not selected, [2]DI1, [3]DI2, [4]DI3, [5]DI4, [6]DI5 [0]Not selected, [2]DI1, [3]DI2, [4]DI3, [5]DI4, [6]DI5 [0]Not selected, [2]DI1, [3]DI2, [4]DI3, [5]DI4, [6]DI5 [0]Not selected, [2]DI1, [3]DI2, [4]DI3, [5]DI4, [6]DI5 [0]Not selected, [2]DI1, [3]DI2, [4]DI3, [5]DI4, [6]DI5 [0]Not selected, [2]DI1, [3]DI2, [4]DI3, [5]DI4, [6]DI5                                                                                                    |

3AXD50000510344 Rev C EN 2022-03-25

Original instructions. © Copyright 2022 ABB. All rights reserved

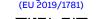

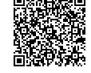

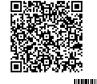

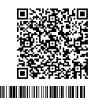

3AXD50000510344C

| Par. No. | Par. Name                 | Settings/Range (default value in bold)                                      |
|----------|---------------------------|-----------------------------------------------------------------------------|
| 28.23    | Constant frequency sel2   | [0]Always off, [2]DI1, [3]DI2, [4]DI3, <b>[5]DI4</b> , [6]DI5               |
| 28.26    | Constant freqency 1       | -500.00 500.00Hz, <b>5Hz</b>                                                |
| 28.27    | Constant freqency 2       | -500.00 500.00Hz, <b>10Hz</b>                                               |
| 28.28    | Constant freqency 3       | -500.00 500.00Hz, <b>15Hz</b>                                               |
| 28.72    | Freq acceleration time 1  | 0.000 1800.000 s, <b>3s</b>                                                 |
| 28.73    | Freq deceleration time 1  | 0.000 1800.000 s, <b>3s</b>                                                 |
| Group 30 | Limits                    |                                                                             |
| 30.11    | Minimum speed             | -30000.00 30000.00rpm, <b>-1500.00rpm</b>                                   |
| 30.12    | Maximum speed             | -30000.00 30000.00rpm, <b>1500.00rpm</b>                                    |
| 30.13    | Minimum frequency         | -500 500 Hz, <b>-50Hz</b>                                                   |
| 30.14    | Maximum frequency         | -500 500 Hz, <b>50Hz</b>                                                    |
| 30.17    | Maximum current           | depends on rating                                                           |
|          | Fault functions           |                                                                             |
| 31.11    | Fault reset selection     | [0]not used, [2]DI1, [3]DI2, [4]DI3, [5]DI4, [6]DI5                         |
| Group 40 | Process PID set 1         |                                                                             |
| 40.07    | Process PID operation     | [0]OFF, [1]ON, [2]ON when drive running                                     |
|          | mode                      |                                                                             |
| 40.08    | Set 1 feedback 1 source   | [8]Al1 percent, [9]Al2 percent                                              |
| 40.16    | Set 1 setpoint 1 source   | [2]Internal setpoint, [11]Al1 percent, [12]Al2 percent                      |
| 40.24    | Set 1 internal setpoint 0 | -200000.00 200000.00, 0                                                     |
| 40.31    | Set 1 deviation inversion | [0]Not inverted (Ref - Fbk), [1]Inverted (Fbk - Ref)                        |
| 40.32    | Set 1 gain                | 0.01 100.00, <b>1</b>                                                       |
| 40.33    | Set 1 integration time    | 0.0 9999.0 s, <b>60s</b>                                                    |
|          | Energy efficiency         |                                                                             |
| 45.11    | Energy optimizer          | [0]Disable, [1]Enable                                                       |
|          | Embedded fieldbus         |                                                                             |
| 58.01    | Protocol enable           | [0]None, [1]ModbusRTU                                                       |
| 58.03    | Node address              | 0 255, <b>1</b>                                                             |
| 58.04    | Baud rate                 | [1]4800, [2]9600, <b>[3]19200</b> , [4]38400, [5]57600, [6]76800, [7]115200 |
| 58.05    | Parity                    | [0]8 NONE 1, [1]8 NONE 2, [2]8 EVEN 1, [3]8 ODD 1                           |
| 58.06    | Communication control     | [0]Enabled, [1]Refresh settings                                             |
| 58.14    | Communication loss action | [0]No action, [1]Fault, [2]Last speed, [5]Warning                           |

## Datings

|                  | Input                | urrent     |                      |                |                | Outpu           | t rating | js   |                 |                |      |
|------------------|----------------------|------------|----------------------|----------------|----------------|-----------------|----------|------|-----------------|----------------|------|
| Type<br>ACS180-  | No<br>choke          | With       | Max.<br>current      | Nomin          | al use         |                 | nt-duty  |      | Heav            | /y-duty        | use  |
| 04x              | 4                    | 4          | / <sub>max</sub>     | / <sub>N</sub> | P <sub>N</sub> | / <sub>Ld</sub> | P        | Ld   | / <sub>Hd</sub> | P <sub>i</sub> | łd   |
|                  | Ā                    | Ā          | A                    | A              | kW             | A               | kW       | hp   | A               | kW             | hp   |
| 1-phase <i>L</i> | / <sub>N</sub> = 230 | V (range   | e 200 2              | 40 V)          |                |                 |          |      |                 | I              |      |
| 02A4-1           | 5                    | 3.3        | 3.2                  | 2.4            | 0.37           | 2.3             | 0.37     | 0.5  | 1.8             | 0.25           | 0.33 |
| 03A7-1           | 6.9                  | 4.8        | 4.3                  | 3.7            | 0.55           | 3.5             | 0.55     | 0.75 | 2.4             | 0.37           | 0.5  |
| 04A8-1           | 9                    | 6.2        | 6.7                  | 4.8            | 0.75           | 4.6             | 0.75     | 1    | 3.7             | 0.55           | 0.75 |
| 06A9-1           | 12.6                 | 9.2        | 8.1                  | 6.9            | 1.1            | 6.6             | 1.1      | 1.5  | 4.5             | 0.75           | 1    |
| 07A8-1           | 17.3                 | 12         | 11.9                 | 7.8            | 1.5            | 7.4             | 1.5      | 2    | 6.6             | 1.1            | 1.5  |
| 09A8-1           | 21.8                 | 17         | 13.3                 | 9.8            | 2.2            | 9.3             | 2.2      | 3    | 7.4             | 1.5            | 2    |
| 12A2-1           | 23.9                 | 21.1       | 17.6                 | 12.2           | 3              | 11.6            | 3        | 3    | 9.8             | 2.2            | 3    |
| 3-phase <i>L</i> |                      |            |                      |                |                |                 |          |      |                 |                |      |
| 02A4-2           | 3.6                  | 2.4        | 3.2                  | 2.4            | 0.37           | 2.3             | 0.37     | 0.5  | 1.8             | 0.25           | 0.33 |
| 03A7-2           | 5.6                  | 3.7        | 4.3                  | 3.7            | 0.55           | 3.5             | 0.55     | 0.75 | 2.4             | 0.37           | 0.5  |
| 04A8-2           | 7.2                  | 4.8        | 6.7                  | 4.8            | 0.75           | 4.6             | 0.75     | 1    | 3.7             | 0.55           | 0.75 |
| 06A9-2           | 10.4                 | 6.9        | 8.1                  | 6.9            | 1.1            | 6.6             | 1.1      | 1.5  | 4.5             | 0.75           | 1    |
| 07A8-2           | 11.7                 | 7.8        | 11.9                 | 7.8            | 1.5            | 7.4             | 1.5      | 2    | 6.6             | 1.1            | 1.5  |
| 09A8-2           | 14.7                 | 9.8        | 13.3                 | 9.8            | 2.2            | 9.3             | 2.2      | 3    | 7.4             | 1.5            | 2    |
| 15A6-2           | 19.2                 | 15.6       | 19.3                 | 15.6           | 3              | 14.6            | 3        | 3    | 10.7            | 2.2            | 3    |
| 17A5-2           | 23.6                 | 17.5       | 22                   | 17.5           | 4              | 16.7            | 4        | 5    | 12.2            | 3              | 3    |
| 25A0-2           | 27.7                 | 25         | 31.5                 | 25             | 5.5            | 24.2            | 5.5      | 7.5  | 17.5            | 4              | 5    |
| 033A-2           | 33.9                 | 32         | 45                   | 32             | 7.5            | 30.8            | 7.5      | 10   | 25              | 5.5            | 7.5  |
| 048A-2           | 48.4                 | 48         | 57.6                 | 48             | 11             | 46.2            | 11       | 15   | 32              | 7.5            | 10   |
| 055A-2           | 60                   | 55         | 86.4                 | 55             | 11             | 52.8            | 11       | 15   | 48              | 11             | 15   |
| 3-phase <i>L</i> |                      |            |                      |                | 1 11           | JL.0            |          | 13   | 40              |                | 13   |
| 01A8-4           | 2.8                  | 1.5        | 2.2                  | 1.8            | 0.55           | 1.7             | 0.55     |      | 1.2             | 0.37           |      |
| 02A6-4           | 3.6                  | 1.9        | 3.2                  | 2.6            | 0.55           | 2.5             | 0.55     | -    | 1.8             | 0.55           | -    |
| 03A3-4           | 4.6                  | 2.5        | 4.3                  | 3.3            | 1.1            | 3.1             | 1.1      | -    | 2.4             | 0.55           | -    |
|                  | 6.3                  |            | 5.9                  | 4              | 1.5            | 3.8             | 1.5      | -    |                 | 1.1            | -    |
| 04A0-4<br>05A6-4 | 9.1                  | 3.3<br>4.6 | 7.2                  | 5.6            | 2.2            | 5.3             | 2.2      |      | 3.3<br>4        | 1.5            | -    |
|                  |                      | 5.9        |                      |                | 3              |                 |          | -    |                 |                | -    |
| 07A2-4           | 12<br>13             |            | 10.1                 | 7.2            |                | 6.8             | 3        | -    | 5.6<br>7.2      | 2.2            | -    |
| 09A4-4           |                      | 7.9        | 13                   | 9.4            | 4              | 8.9             | 4        | -    |                 | 3              | -    |
| 12A6-4           | 17.4                 | 12.6       | 16.9                 | 12.6           | 5.5            | 12              | 5.5      | -    | 9.4             | 4              | -    |
| 17A0-4           | 25.2                 | 17         | 22.7                 | 17             | 7.5            | 16.2            | 7.5      | -    | 12.6            | 5.5            | -    |
| 25A0-4           | 31.8                 | 25         | 30.6                 | 25             | 11             | 23.8            | 11       | -    | 17              | 7.5            | _    |
| 033A-4           | 40.7                 | 32         | 45                   | 32             | 15             | 30.5            | 15       | -    | 25              | 11             | -    |
| 038A-4           | 49                   | 38         | 57.6                 | 38             | 18.5           | 36              | 18.5     | -    | 32              | 15             | -    |
| 045A-4           | 55.7                 | 45         | 68.4                 | 45             | 22             | 42              | 22       |      | 38              | 18.5           | -    |
| 050A-4           | 55.7                 | 50         | 81<br><b>e 440</b> • | 50             | 22             | 48              | 22       | _    | 45              | 22             |      |
| 3-phase L        |                      |            |                      |                |                |                 | 1        |      |                 |                |      |
| 01A8-4           | 1.9                  | 1.3        | 2.2                  | -              | -              | 1.6             | -        | 0.75 | 1.1             | -              | 0.5  |
| 02A6-4           | 2.4                  | 1.6        | 3.2                  | -              | -              | 2.1             | -        | 1    | 1.6             | -              | 0.75 |
| 03A3-4           | 3.5                  | 2.1        | 4.3                  | -              | -              | 3               | -        | 1.5  | 2.1             | -              | 1    |
| 04A0-4           | 4.6                  | 2.8        | 5.9                  | -              | <u> </u>       | 3.5             | -        | 2    | 3               | -              | 1.5  |
| 05A6-4           | 6.9                  | 3.8        | 7.2                  | -              | -              | 4.7             | -        | 3    | 3.4             | -              | 2    |
| 07A2-4           | 9.2                  | 5          | 10.1                 | -              | -              | 6               | -        | 3    | 4.8             | -              | 3    |
| 09A4-4           | 10.3                 | 6.7        | 13                   | -              | -              | 7.6             | -        | 5    | 6.3             | -              | 3    |
| 12A6-4           | 14.8                 | 11         | 16.9                 | -              | -              | 11              | -        | 7.5  | 7.6             | -              | 5    |
| 17A0-4           | 20.3                 | 14         | 22.7                 | -              | -              | 14              | -        | 10   | 11              | -              | 7.5  |
| 25A0-4           | 26.6                 | 21         | 30.6                 | -              | -              | 21              | -        | 15   | 14              | -              | 10   |
| 033A-4           | 33.7                 | 27         | 45                   | -              |                | 27              | -        | 20   | 21              | -              | 15   |
| 038A-4           | 41.3                 | 34         | 57.6                 | -              | -              | 34              | -        | 25   | 27              | -              | 20   |
| 045A-4           | 46.9                 | 40         | 68.4                 | -              | -              | 40              | -        | 30   | 34              | -              | 25   |
| 050A-4           | 46.9                 | 42         | 81<br>0 V and 4      | -              | -              | 42              | -        | 30   | 40              | -              | 30   |

Input current for 230 V and 400 V with motor power  $P_N(kW)$ , and for 480 V with mot power  $P_{Ld}$  (hp). Maximum output current. Available for 2 seconds every 10 minutes when the output frequency is less than 9 Hz. Nominal output current. Maximum continuous rms output current (no overload). and 400 V with motor power P<sub>N</sub> (kW), and for 480 V with motor

Nominal output current. Maximum continuous rms output current (no overload). Continuous rms output current. Allows 10% overload for 1 minute every 10 minutes. Continuous rms output current. Allows 50% overload for 1 minute every 10 minutes. Typical motor power in nominal use (no overload)
Typical motor power in light-duty use (10% overload)
Typical motor power heavy-duty use (50% overload)
The kilowatt ratings are applicable to most IEC 4-pole motors. The horsepower ratings are applicable to most NEMA 4-pole motors.

# Fuses and typical power cable sizes

| Туре    |                                      | Fuses             |                          | Cable cond      |     | Frame |
|---------|--------------------------------------|-------------------|--------------------------|-----------------|-----|-------|
| ACS180  | gG                                   | gR                | UL class T 1) 2) 3) 4)   | sizes (C        | u)  | size  |
| -04x    | ABB type                             | Bussmann<br>type  | Bussmann/<br>Edison type | mm <sup>2</sup> | AWG |       |
| 1-phase | <i>U</i> <sub>N</sub> = 230 V (range | 200 240 V)        |                          |                 |     |       |
| 02A4-1  | C10G10                               | FWP-32G14F        | JJN-6                    | 3×1.5 + 1.5     | 16  | RO    |
| 03A7-1  | C10G16                               | FWP-32G14F        | JJN-10                   | 3×1.5 + 1.5     | 16  | R0    |
| 04A8-1  | C10G16                               | FWP-40G14F        | JJN-15                   | 3×1.5 + 1.5     | 16  | R0    |
| 06A9-1  | C10G20                               | FWP-50G14F        | JJN-20                   | 3×1.5 + 1.5     | 16  | R1    |
| 07A8-1  | C10G25                               | FWP-50G14F        | JJN-25                   | 3×2.5 + 2.5     | 14  | R1    |
| 09A8-1  | C14G40                               | FWP-50G14F        | JJN-35                   | 3×2.5 + 2.5     | 14  | R1    |
| 12A2-1  | C14G40                               | FWP-63G22F        | JJN-35                   | 3×2.5 + 2.5     | 14  | R2    |
| 3-phase | <i>U</i> <sub>N</sub> = 230 V (range | 200 240 V)        |                          |                 |     |       |
| 02A4-2  | C10G6                                | FWP-25G14F        | JJN-6                    | 3×1.5 + 1.5     | 16  | R0    |
| 03A7-2  | C10G8                                | FWP-32G14F        | JJN-10                   | 3×1.5 + 1.5     | 16  | RO    |
| 04A8-2  | C10G16                               | FWP-32G14F        | JJN-10                   | 3×1.5 + 1.5     | 16  | R0    |
| 06A9-2  | C10G16                               | FWP-50G14F JJN-15 |                          | 3×1.5 + 1.5     | 16  | R1    |
| 07A8-2  | C10G20                               | FWP-50G14F        | JJN-20                   | 3×2.5 + 2.5     | 14  | R1    |
| 09A8-2  | C10G25                               | FWP-50G14F        | JJN-20                   | 3×2.5 + 2.5     | 14  | R1    |
| 15A6-2  | C10G32                               | FWP-50G14F        | JJN-30                   | 3×6 + 6         | 10  | R2    |
| 17A5-2  | C10G32                               | FWP-50G14F        | P-50G14F JJN-35          |                 | 10  | R2    |
| 25A0-2  | OFAF000H50                           | FWP-80G22F        | JJN-50                   | 3×6 + 6         | 10  | R3    |
| 033A-2  | OFAF000H63                           | FWP-100G22F       | JJN-60                   | 3×10 + 10       | 8   | R3    |
| 048A-2  | OFAF000H100                          | FWP-150A          | JJN-100                  | 3×25 + 16       | 4   | R4    |
| 055A-2  | OFAF000H100                          | FWP-150A          | JJN-100                  | 3×25 + 16       | 4   | R4    |
| 3-phase | <i>U</i> <sub>N</sub> = 400 V (range | 380 415 V) or     | 460 V (range 440 .       | 480 V)          |     |       |
| 01A8-4  | C10G4                                | FWP-20G14F        | JJS-6                    | 3×1.5 + 1.5     | 16  | R0    |
| 02A6-4  | C10G6                                | FWP-20G14F        | JJS-6                    | 3×1.5 + 1.5     | 16  | R0    |
| 03A3-4  | C10G10                               | FWP-20G14F        | JJS-10                   | 3×1.5 + 1.5     | 16  | R0    |
| 04A0-4  | C10G10                               | FWP-25G14F        | JJS-10                   | 3×1.5 + 1.5     | 16  | R1    |
| 05A6-4  | C10G16                               | FWP-25G14F        | JJS-20                   | 3×1.5 + 1.5     | 16  | R1    |
| 07A2-4  | C10G20                               | FWP-32G14F        | JJS-20                   | 3×2.5 + 2.5     | 14  | R1    |
| 09A4-4  | C10G25                               | FWP-32G14F        | JJS-25                   | 3×2.5 + 2.5     | 14  | R1    |
| 12A6-4  | C14G32                               | FWP-50G14F        | JJS-30                   | 3×2.5 + 2.5     | 14  | R2    |
| 17A0-4  | C14G40                               | FWP-50G14F        | JJS-35                   | 3×6 + 6         | 10  | R2    |
| 25A0-4  | OFAF000H50                           | FWP-80G22F        | JJS-50                   | 3×6 + 6         | 10  | R3    |
| 033A-4  | OFAF000H63                           | FWP-100G22F       | JJS-60                   | 3×10 + 10       | 8   | R3    |
| 038A-4  | OFAF000H80                           | FWP-125A          | JJS-80                   | 3×10 + 10       | 8   | R4    |
| 045A-4  | OFAF000H100                          | FWP-150A          | JJS-100                  | 3×16 + 16       | 6   | R4    |
| 050A-4  | OFAF000H100                          | FWP-150A          | JJS-100                  | 3×25 + 16       | 4   | R4    |

1) The recommended branch protection fuses must be used to maintain the IEC/EN/UL 61800-5-1 listing.
2) The drive is suitable for use on a circuit capable of delivering not more than 100000 symmetrical amperes (rms) at 480 V (480 V drives) or 240 V (240 V drives) maximum when protected by the fuses given in this table.
3) As an alternative to Class T fuses, you can use Class J or Class CF fuses of the same voltage and current rating for branch circuit protection of 3-phase drives.
4) Refer to Alternate Fuses, MMPs and Circuit Breakers for ABB Drives (3AXD50000645015 [English]) for additional UL fuses and circuit breakers that can be used as branch circuit protection.

## Terminal data for the power cables

| Frame size | L1, L2, L                              | 3, T1/l | J, T2/V, T                             | PE  |                      |        |                                        |     |                      |        |
|------------|----------------------------------------|---------|----------------------------------------|-----|----------------------|--------|----------------------------------------|-----|----------------------|--------|
|            | Min. wire size<br>(solid/<br>stranded) |         | Max. wire size<br>(solid/<br>stranded) |     | Tightening<br>torque |        | Max. wire size<br>(solid/<br>stranded) |     | Tightening<br>torque |        |
|            | mm <sup>2</sup>                        | AWG     | mm <sup>2</sup>                        | AWG | N⋅m                  | lbf∙in | mm <sup>2</sup>                        | AWG | N⋅m                  | lbf∙in |
| R0         | 0.2/0.2                                | 18      | 6/4                                    | 10  | 0.50.6               | 5      | 6/4                                    | 10  | 1.2                  | 10.6   |
| R1R2       | 0.2/0.2                                | 18      | 6/6                                    | 8   | 0.50.6               | 5      | 6/4                                    | 10  | 1.2                  | 10.6   |
| R3         | 0.5/0.5                                | 20      | 16/16                                  | 6   | 1.21.5               | 1113   | 16/16                                  | 6   | 1.2                  | 10.6   |
| R4         | 0.5/0.5 20                             |         | 25/35                                  | 2   | 2.53.7               | 2232   | 25/35                                  | 2   | 1.2                  | 10.6   |

- Notes:

  The minimum specified wire size does not necessarily have sufficient current carrying capacity at maximum load.

  The terminals do not accept a conductor that is one size larger than the maximum specified wire size.

  The maximum number of conductors per terminal is 1.

#### Free space requirements

|   | Frame size  | Abo | ove | Bel | ow | Sides |    |  |
|---|-------------|-----|-----|-----|----|-------|----|--|
|   | Traine Size | mm  | in  | mm  | in | mm    | in |  |
| Ī | RO          | 75  | 3   | 75  | 3  | 50    | 2  |  |
| Ī | R1R4        | 75  | 3   | 75  | 3  | 0     | 0  |  |

**Note:** Frame size R0 requires 50mm sides space. If the ambient temperature is  $\leq$  40°C, it can be installed side-by-side.

## **Dimensions and weights**

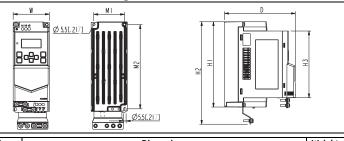

| Frame |     |      |     |      |       |      | Dime | nsion | s     |      |     |      |       |      | Weights |       |  |  |  |  |  |
|-------|-----|------|-----|------|-------|------|------|-------|-------|------|-----|------|-------|------|---------|-------|--|--|--|--|--|
| size  | Н   | 11   | H   | 12   | H:    | 3    | 1    | W     |       | )    | Ν.  | 11   | М     | 2    |         |       |  |  |  |  |  |
|       | mm  | in   | mm  | in   | mm    | in   | mm   | in    | mm    | in   | mm  | in   | mm    | in   | kg      | lb    |  |  |  |  |  |
| R0    | 174 | 6.85 | 209 | 8.23 | 136   | 5.35 | 70   | 2.76  | 143   | 5.63 | 60  | 2.36 | 164   | 6.46 | 0.92    | 2.03  |  |  |  |  |  |
| R1    | 190 | 7.48 | 220 | 8.66 | 152   | 5.98 | 70   | 2.76  | 143   | 5.63 | 60  | 2.36 | 180   | 7.09 | 1.24    | 2.73  |  |  |  |  |  |
| R2    | 202 | 7.95 | 230 | 9.06 | 164.5 | 6.48 | 120  | 4.72  | 143   | 5.63 | 106 | 4.17 | 190.5 | 7.5  | 1.92    | 4.23  |  |  |  |  |  |
| R3    | 205 | 8.07 | 241 | 9.5  | 164.5 | 6.48 | 170  | 6.69  | 174   | 6.85 | 148 | 5.83 | 191   | 7.52 | 3.3     | 7.28  |  |  |  |  |  |
| R4    | 205 | 8.07 | 240 | 9.45 | 164.5 | 6.48 | 260  | 10.24 | 178.6 | 7.03 | 234 | 9.21 | 191   | 7.52 | 5.3     | 11.69 |  |  |  |  |  |

#### **Ambient conditions**

| Requirement          | During operation (installed for stationary use)                                       |
|----------------------|---------------------------------------------------------------------------------------|
| Installation site    | 0 2000 m (0 6562 ft)                                                                  |
| altitude             | Derating:                                                                             |
|                      | The output current must be derated 1% for each 100 m (328 ft) above 1000 m (3281 ft). |
| Surrounding air      | For frame size R0:                                                                    |
| temperature          | -10 +50 °C (14 122 °F). No frost permitted.                                           |
|                      | For frame sizes R1R4:                                                                 |
|                      | -10 +60 °C (14 140 °F). No frost permitted.                                           |
|                      | See derating in <i>Hardware Manual</i> (3AXD50000467945 [English]).                   |
| Relative humidity    | <95% (IEC 60068-2-78) without condensation                                            |
| Contamination levels | No conductive dust permitted.                                                         |
| Shock or free fall   | Not permitted                                                                         |

# Markings

The applicable markings are shown on the type label of the product.

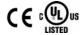

UL

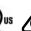

RCM

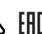

EAC

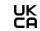

UKCA

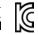

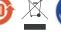

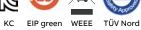

# Safe torque off (STO)

The drive has a Safe torque off function (STO) in accordance with IEC/EN 61800-5-2. It can be used, for example, as the final actuator device of safety circuits that stop the drive in case of danger (such as an emergency stop circuit).

When activated, the STO function disables the control voltage of the power semiconductors of the drive output stage, thus preventing the drive from generating the torque required to rotate the motor. The control program generates an indication as defined by parameter 31.22. If the motor is running when Safe torque off is activated, it coasts to a stop. Closing the activation switch deactivates the STO. Any faults generated must be reset before restarting.

The STO function has a redundant architecture, that is, both channels must be used in the safety function implementation. The safety data given is calculated for redundant use, and does not apply if both channels are not used.

WARNING! The STO function does not disconnect the voltage from the main and auxiliary circuits of the drive.

# Notes:

If stopping by coasting is not acceptable, stop the drive and machinery using the appropriate stop mode before activating the STO.  $\frac{1}{2} \int_{-\infty}^{\infty} \frac{1}{2} \left( \frac{1}{2} \int_{-\infty}^{\infty} \frac{1}{2} \left( \frac{1}{2} \int_{-\infty}^{\infty} \frac{1$ 

The STO function overrides all other functions of the drive.

The safety contacts must open/close within 200 ms of each other.

Double-shielded twisted-pair cable is recommended for the connection. The maximum length of the cabling between the switch and the drive control unit is 300 m (1000 ft). Ground the shield of the cable at the control unit only. Validation

To ensure the safe operation of a safety function, a validation test is required. The test must be carried out by a competent person with adequate expertise and knowledge of the safety function. The test procedures and report must be documented and signed by this person. Validation instructions of the STO function can be found in the drive hardware manual.

# Technical data

Minimum voltage at S1 and S2 to be interpreted as "1": 13 V DC STO reaction time (shortest detectable break): 1 ms STO response time: 2 ms (typical), 5 ms (maximum)

Fault detection time: Channels in different states for longer than 200 ms Fault reaction time: Fault detection time + 10 ms

STO fault indication (parameter 31.22) delay: < 500 ms

STO warning indication (parameter *31.22*) delay: < 1000 ms Safety integrity level (EN 62061): SIL 3 Performance level (EN ISO 13849-1): PL e

The drive STO is a type A safety component as defined in IEC 61508-2. For the full safety data, exact failure rates and failure modes of the STO function, refer to the drive hardware manual.

# **Declaration of conformity**

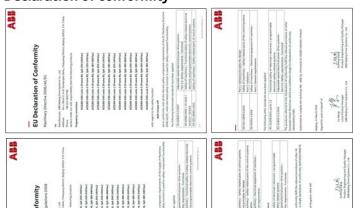

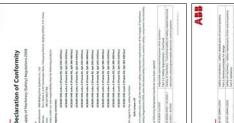